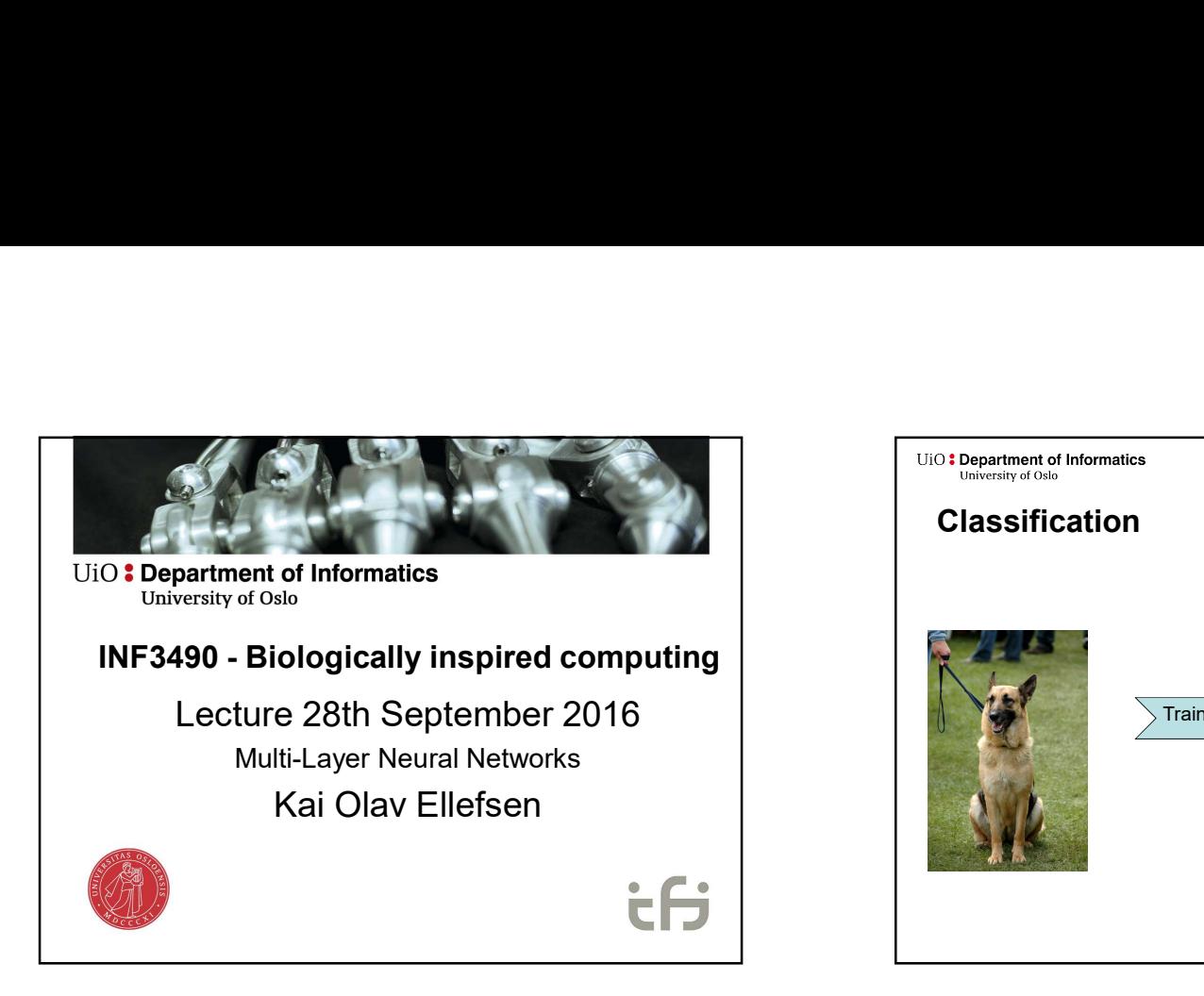

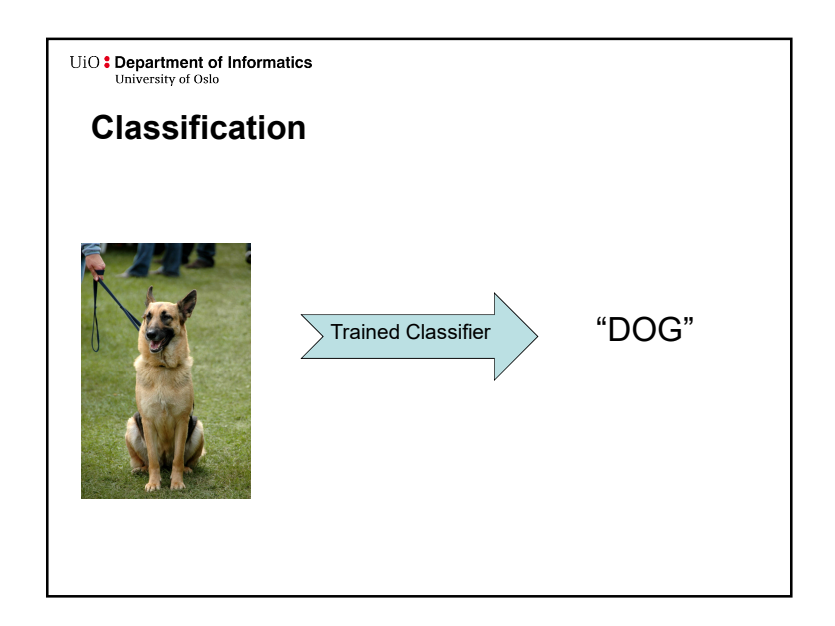

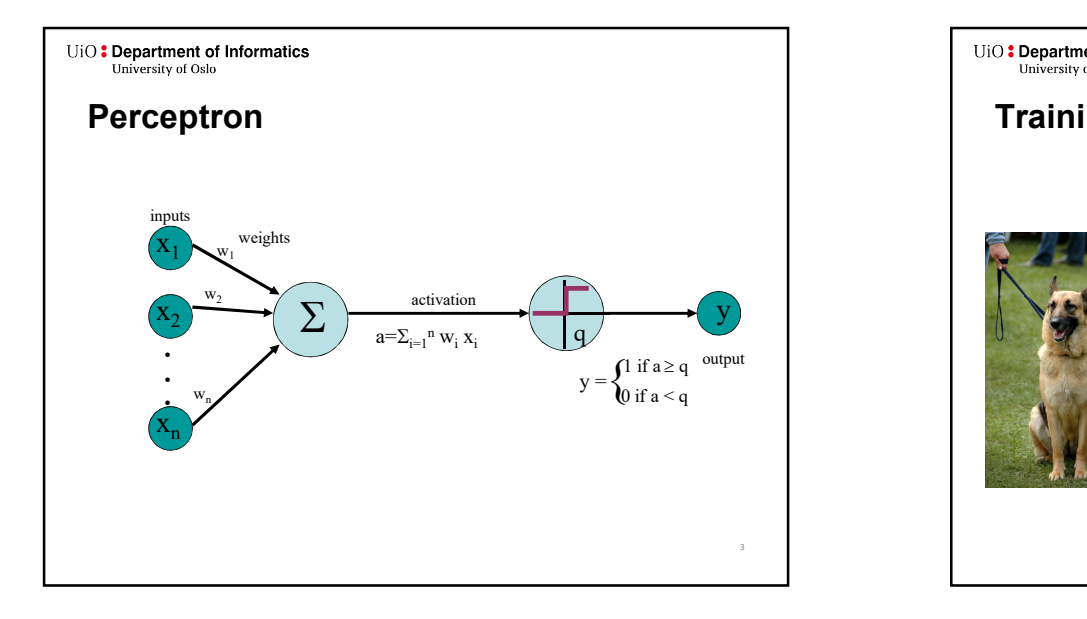

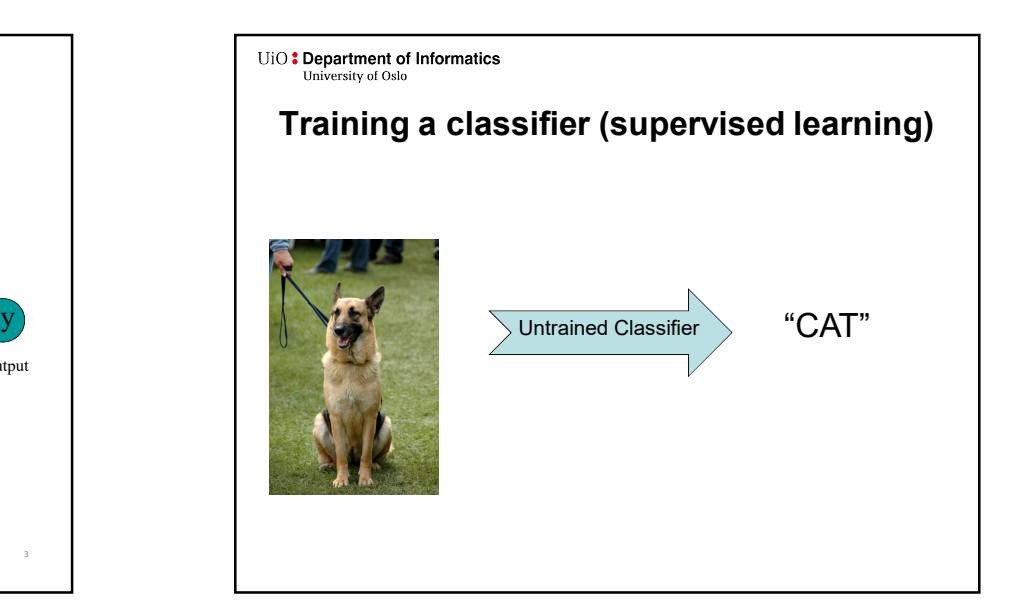

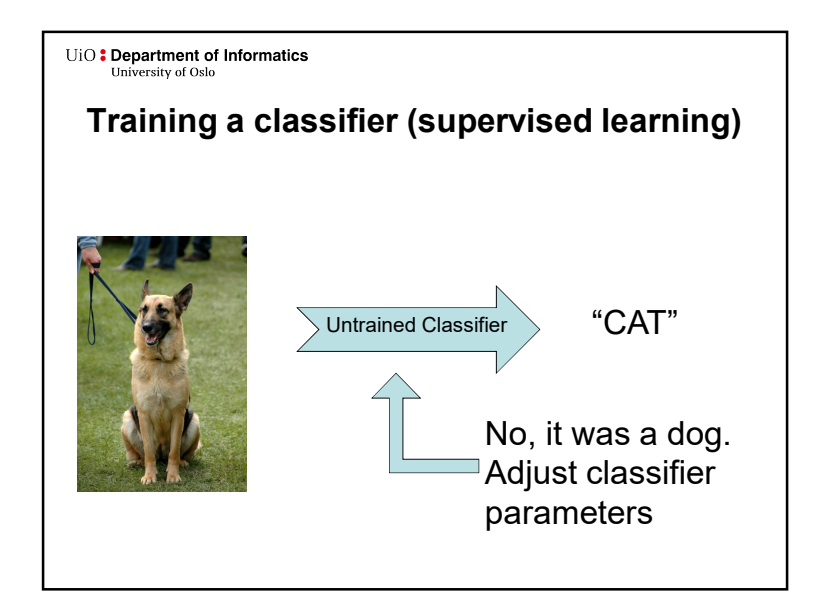

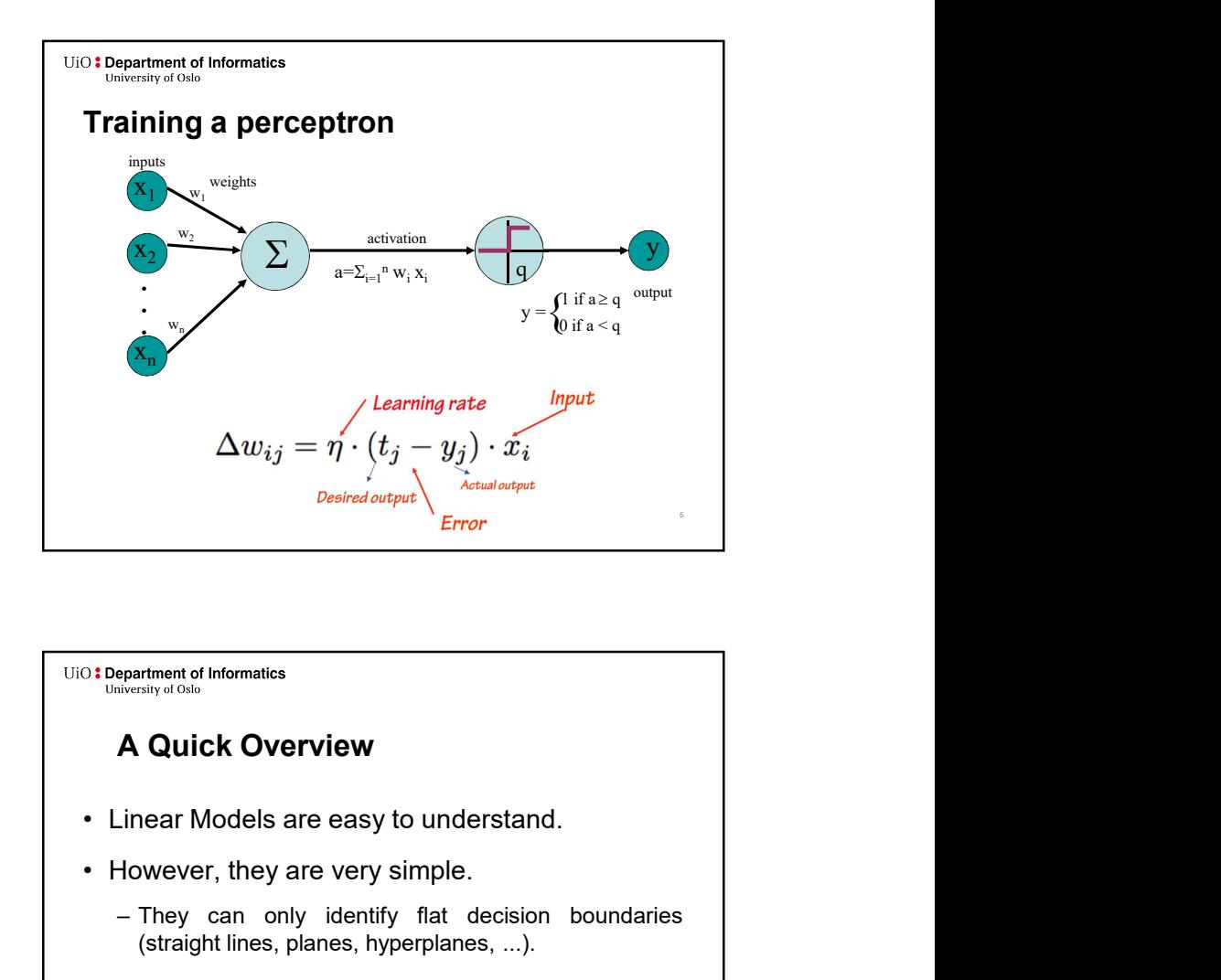

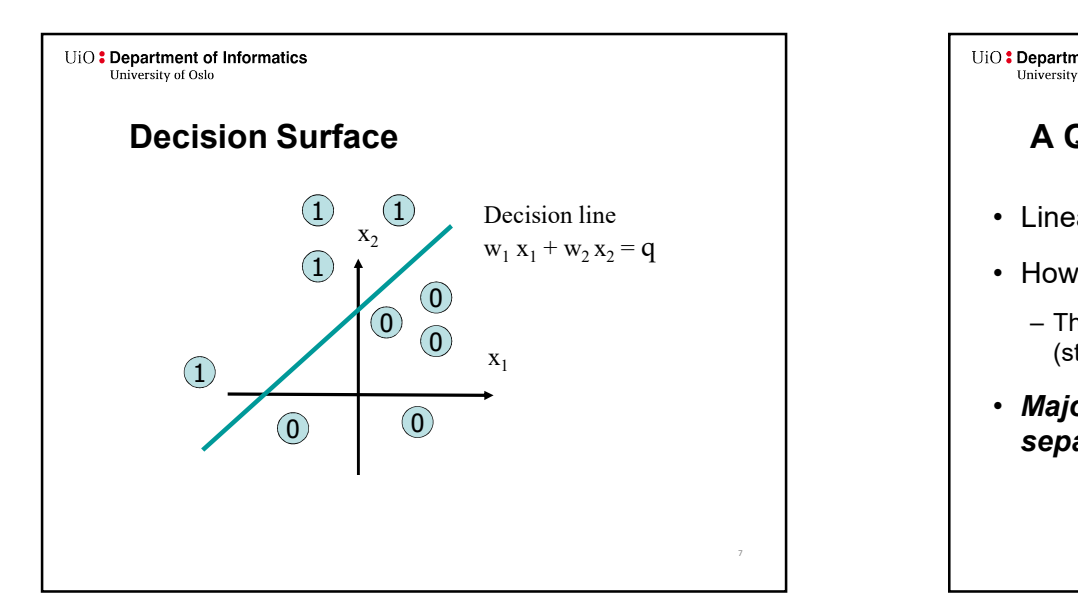

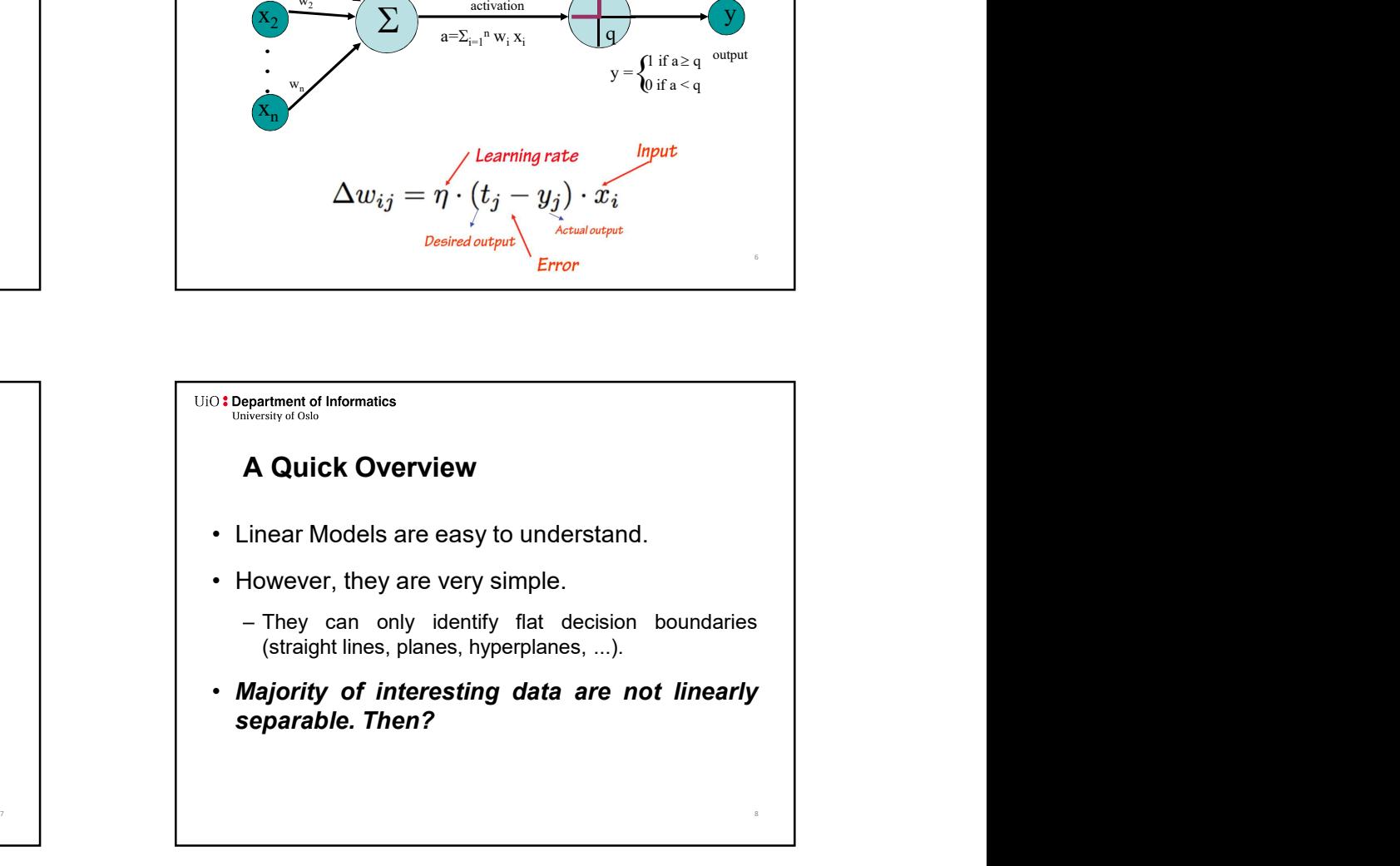

# A Quick Overview

- 
- 
- 
- -
	-

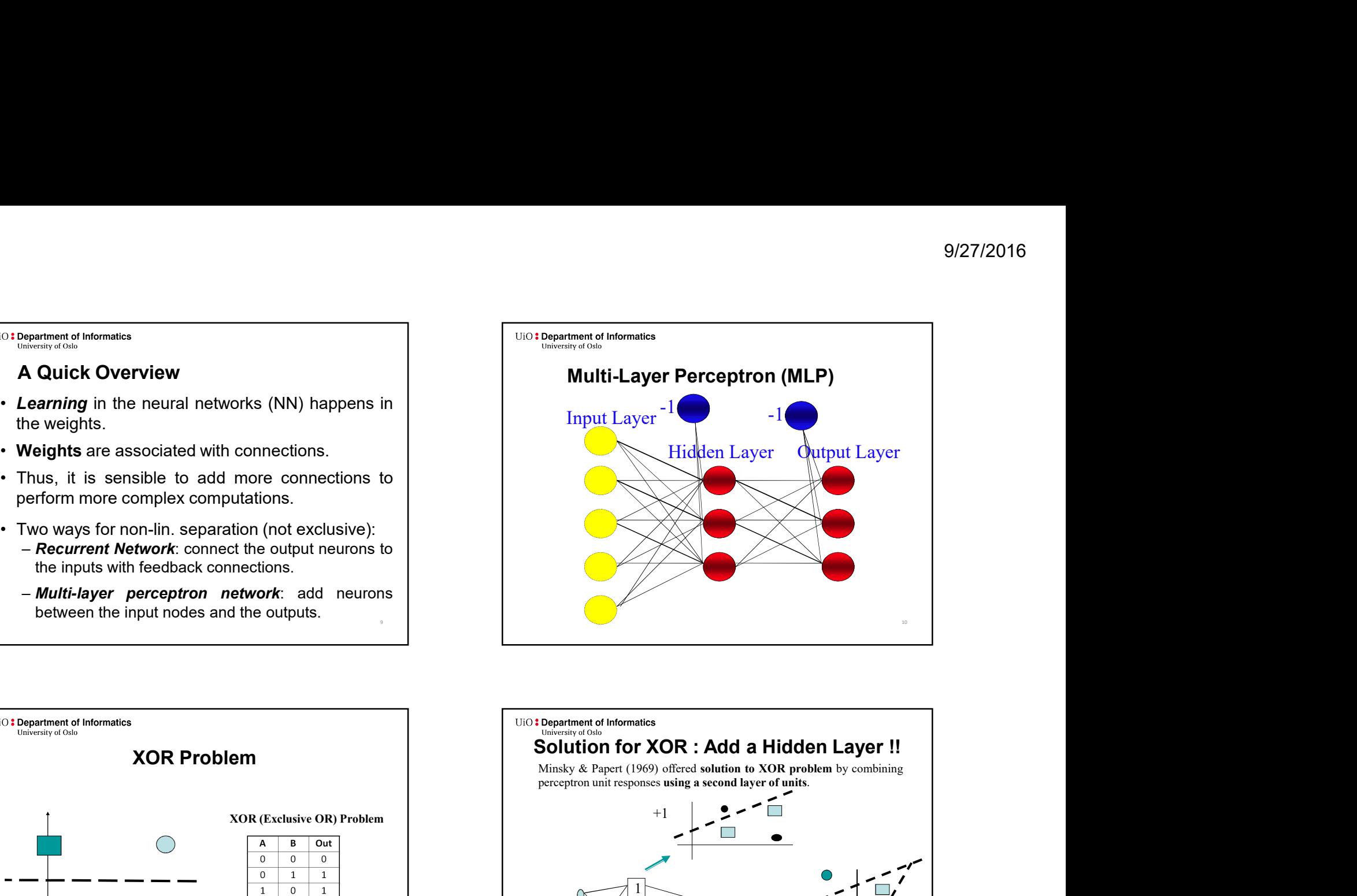

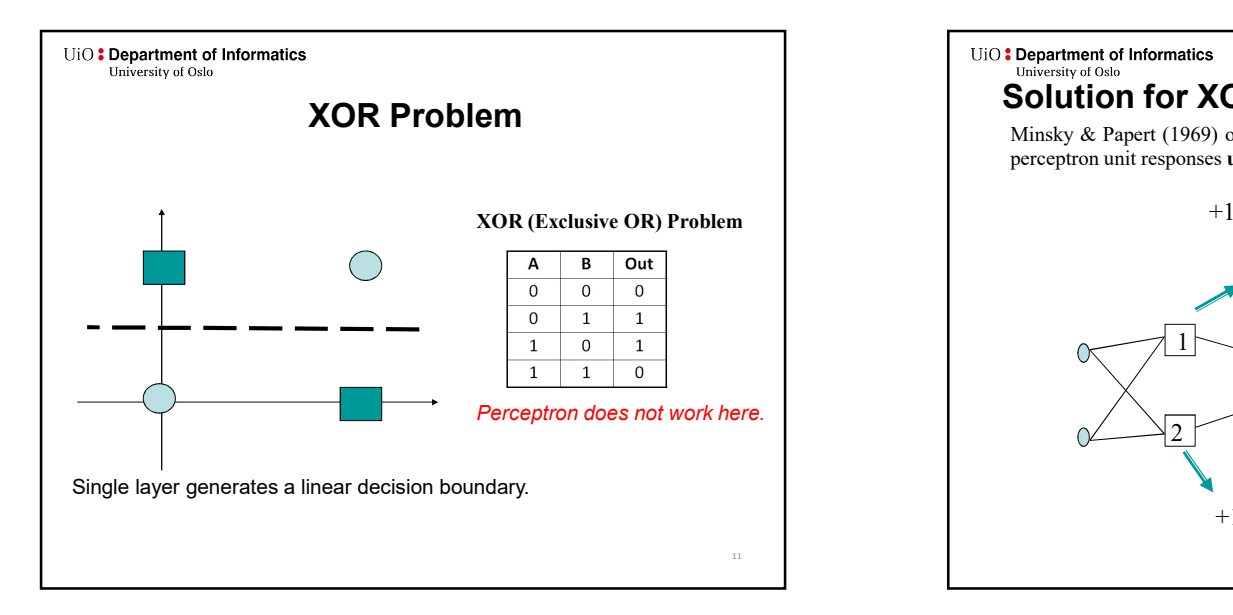

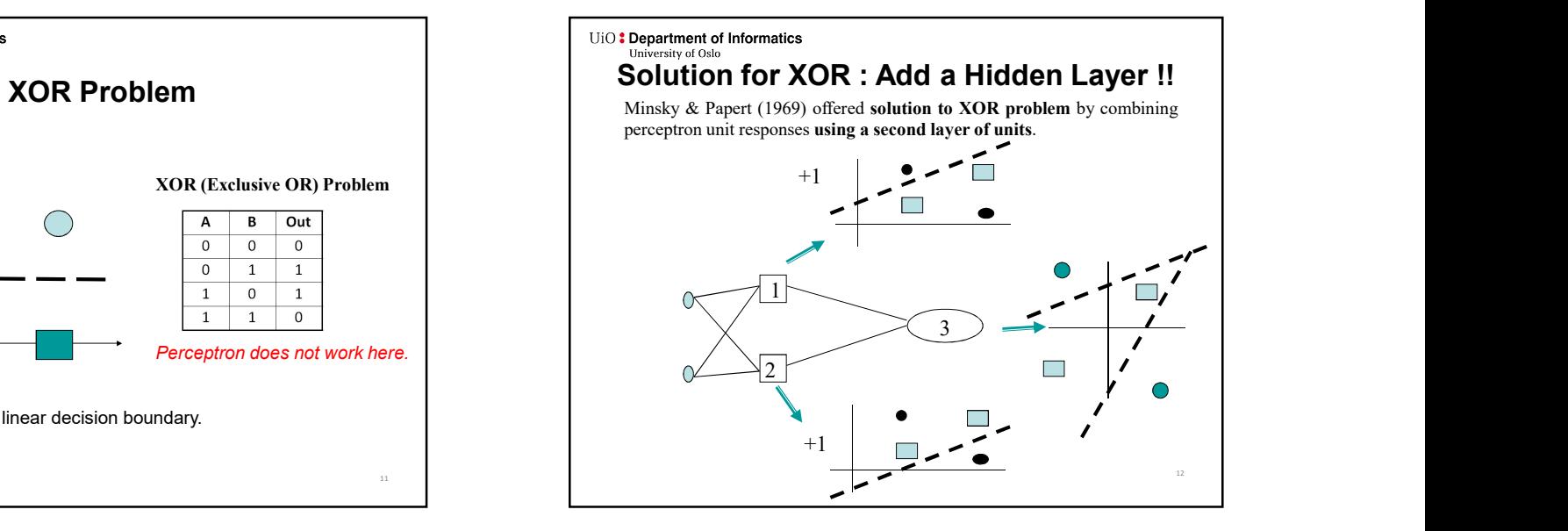

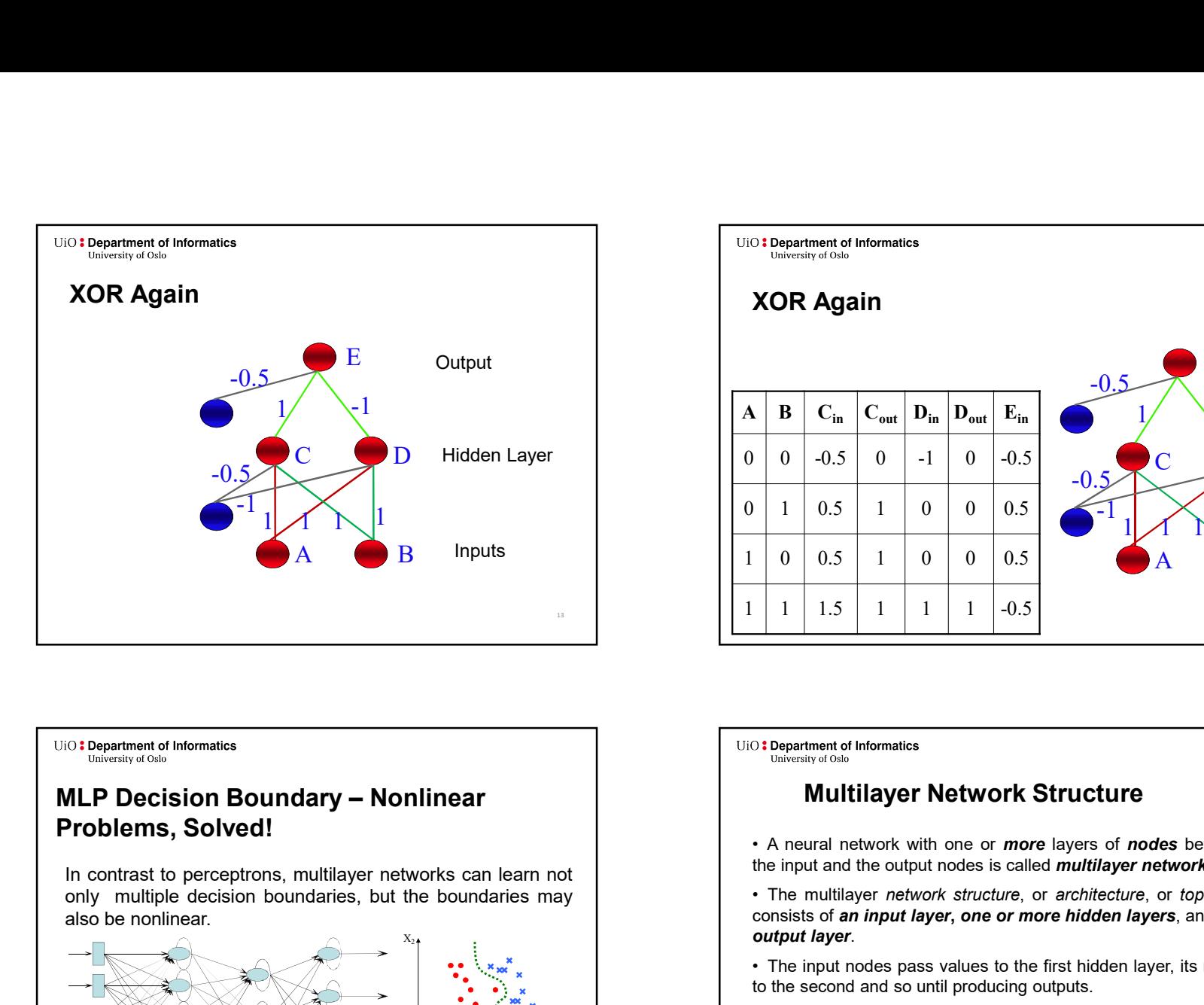

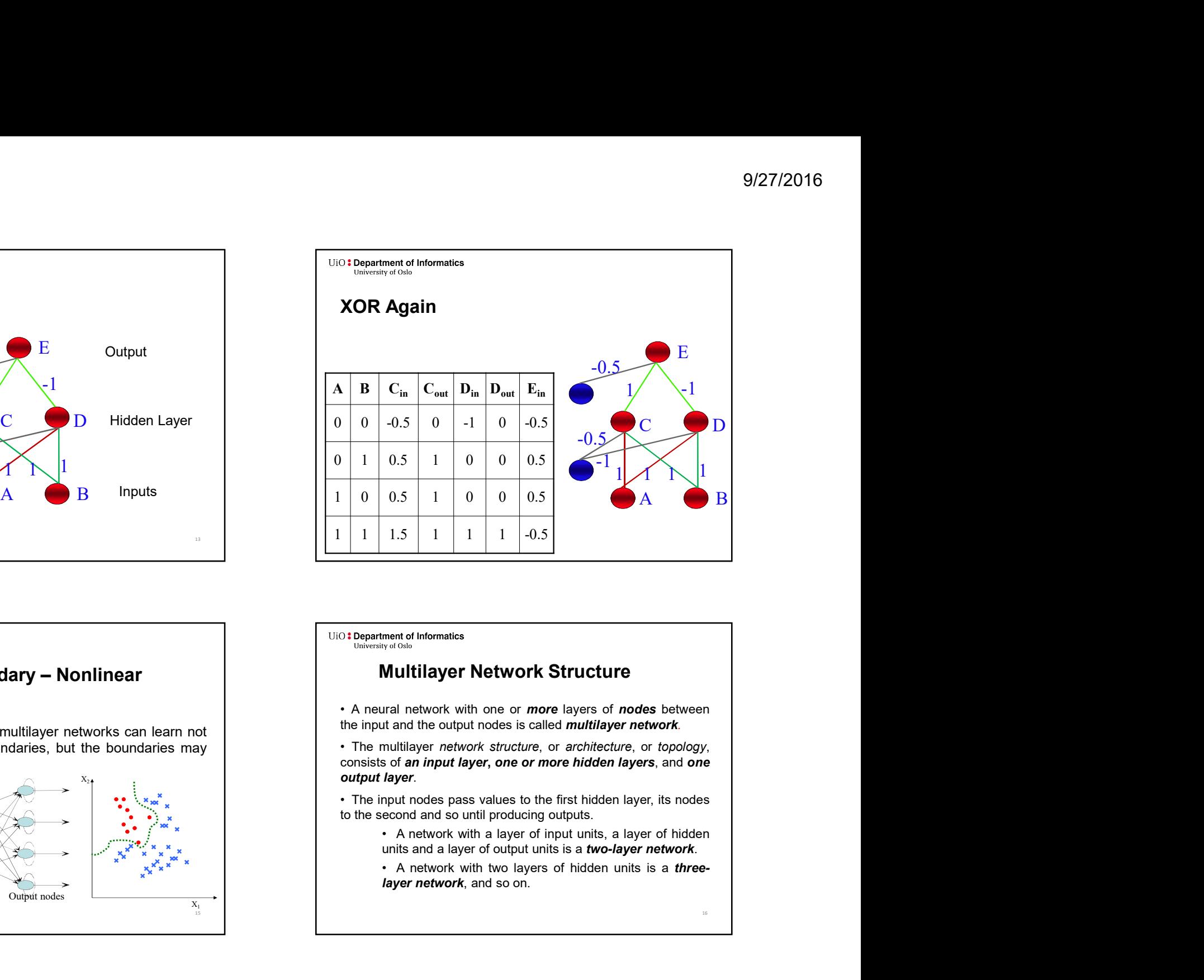

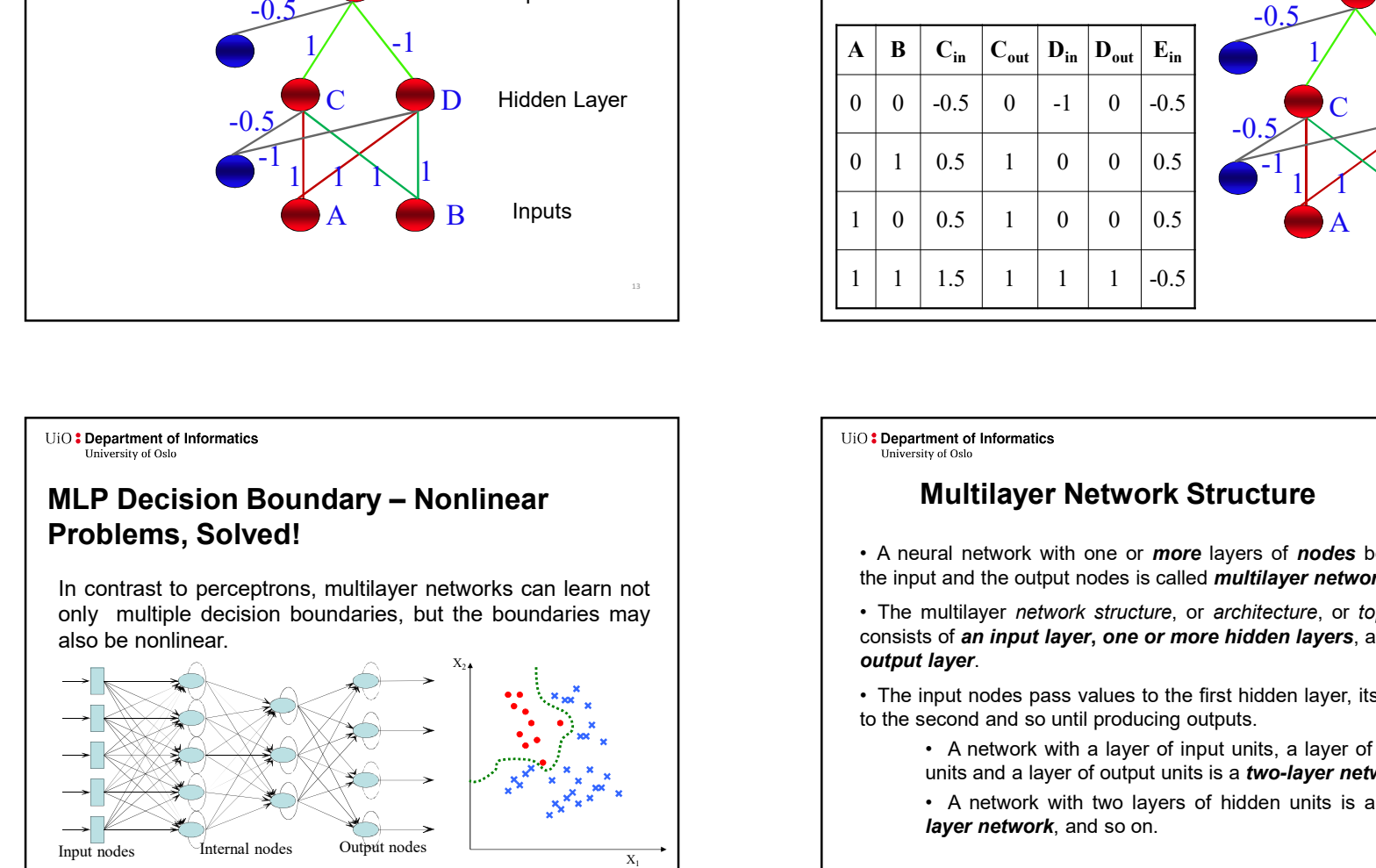

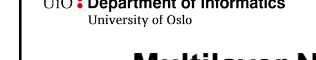

15 and 20 and 20 and 20 and 20 and 20 and 20 and 20 and 20 and 20 and 20 and 20 and 20 and 20 and 20 and 20 an

# Multilayer Network Structure

16

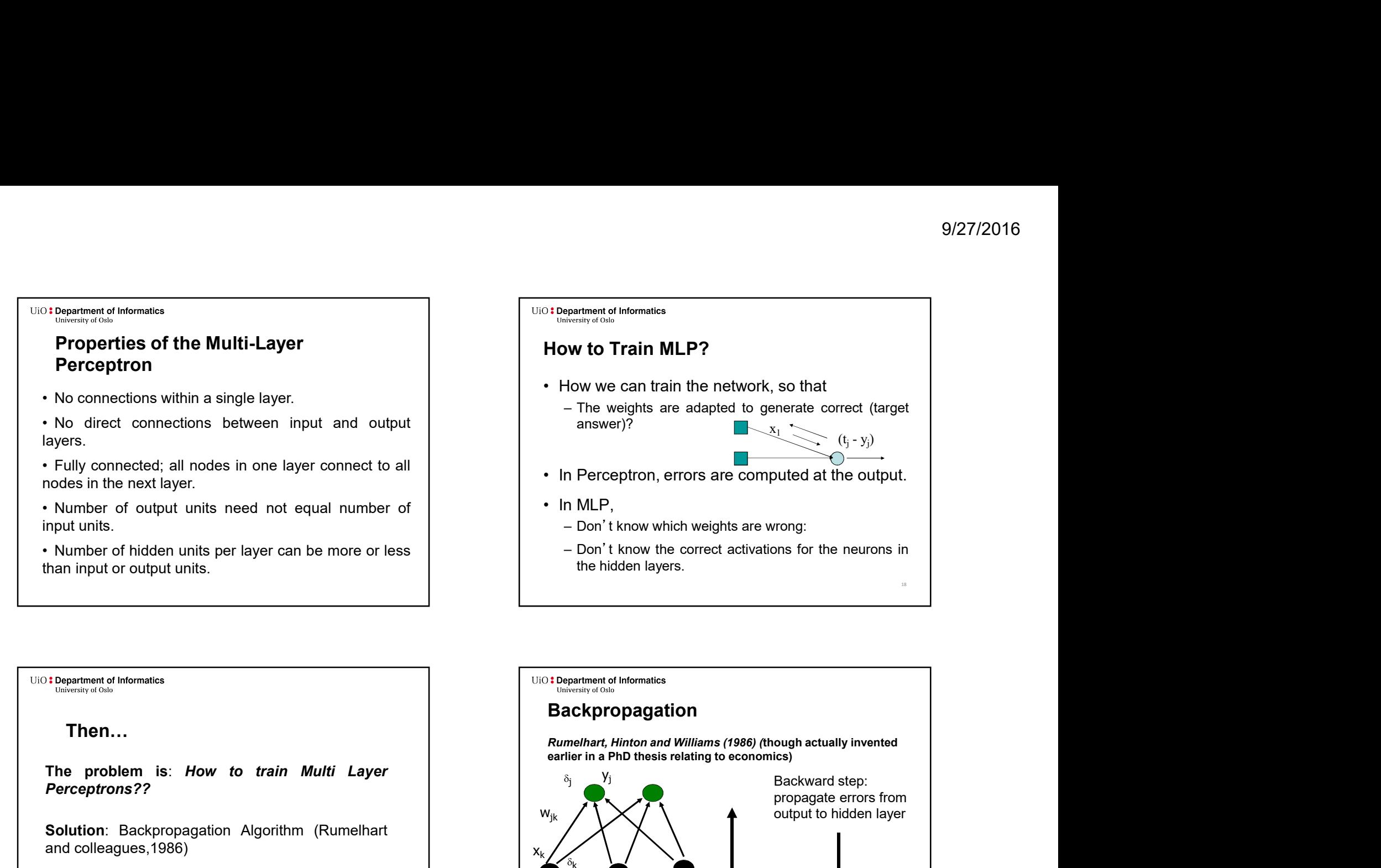

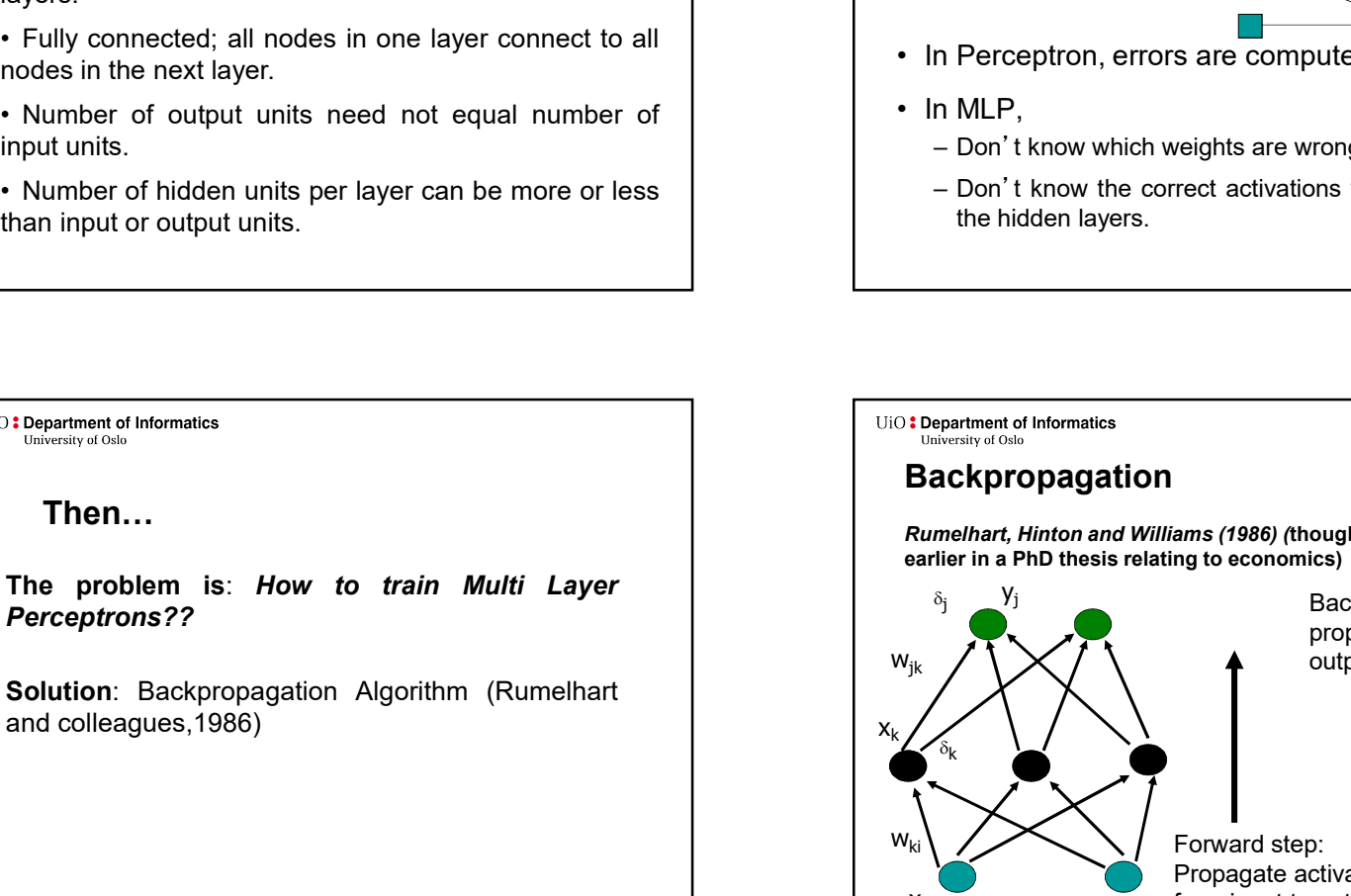

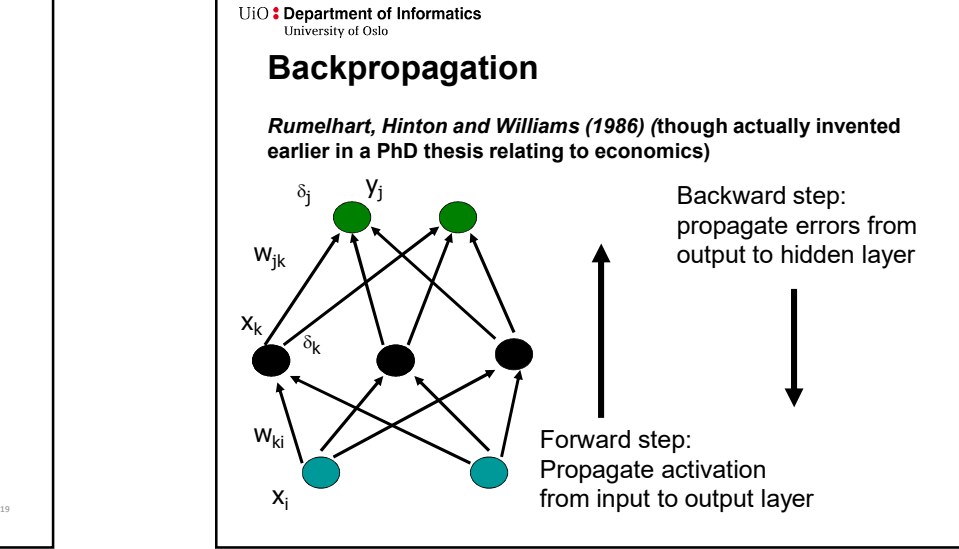

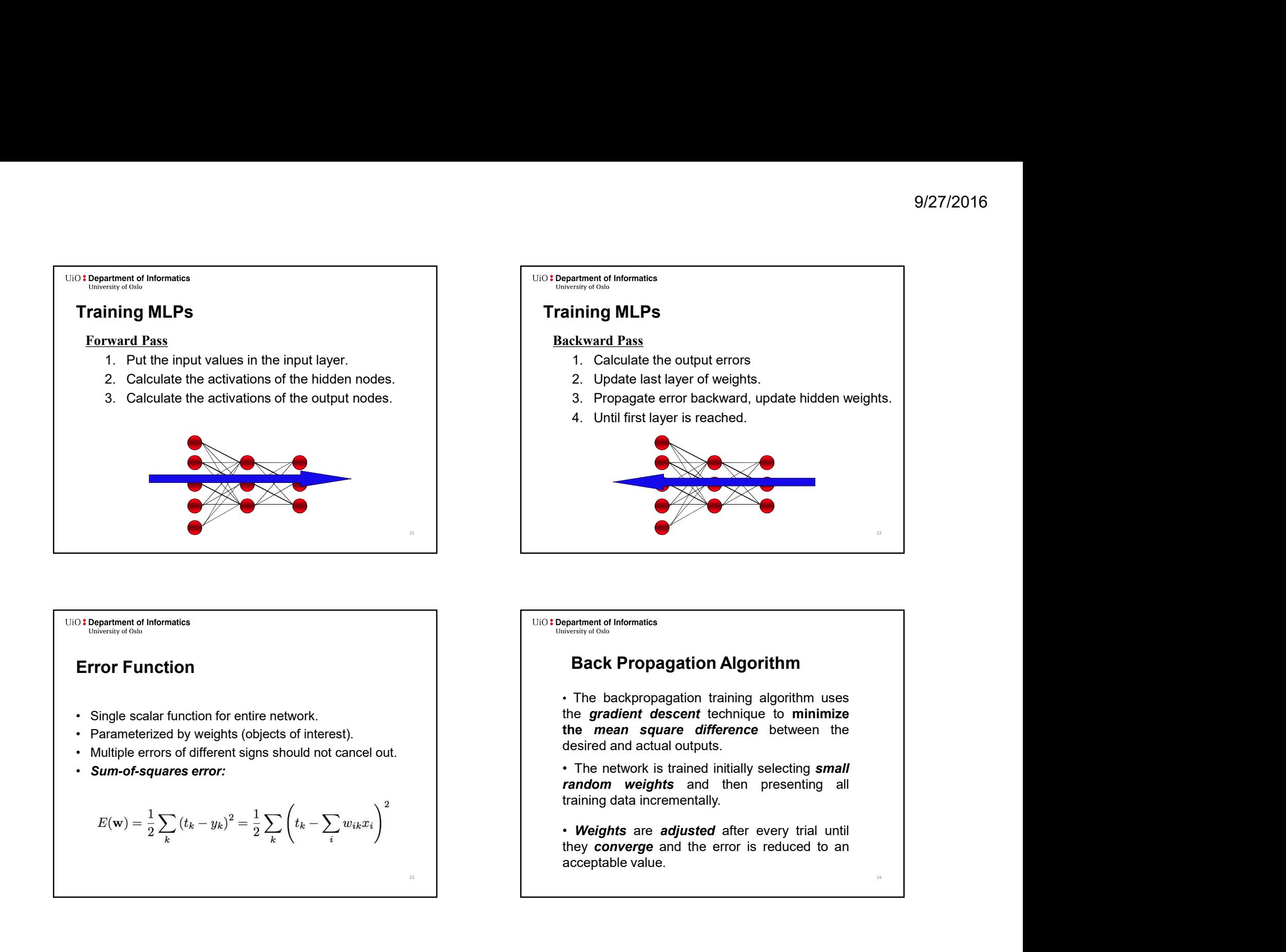

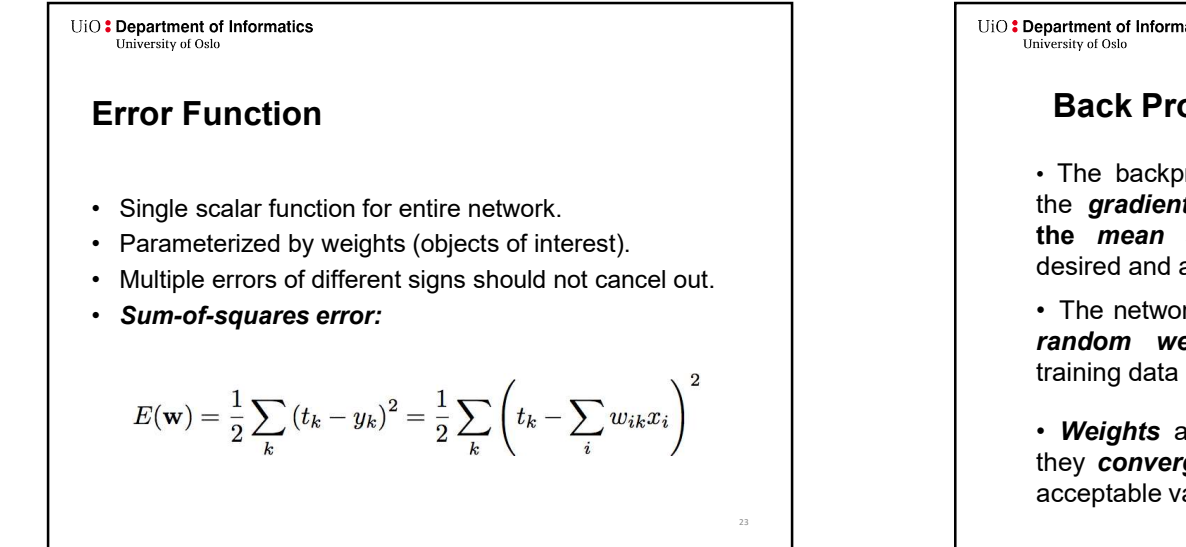

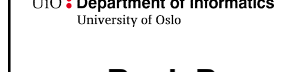

# Back Propagation Algorithm

- 
- 
- 

24

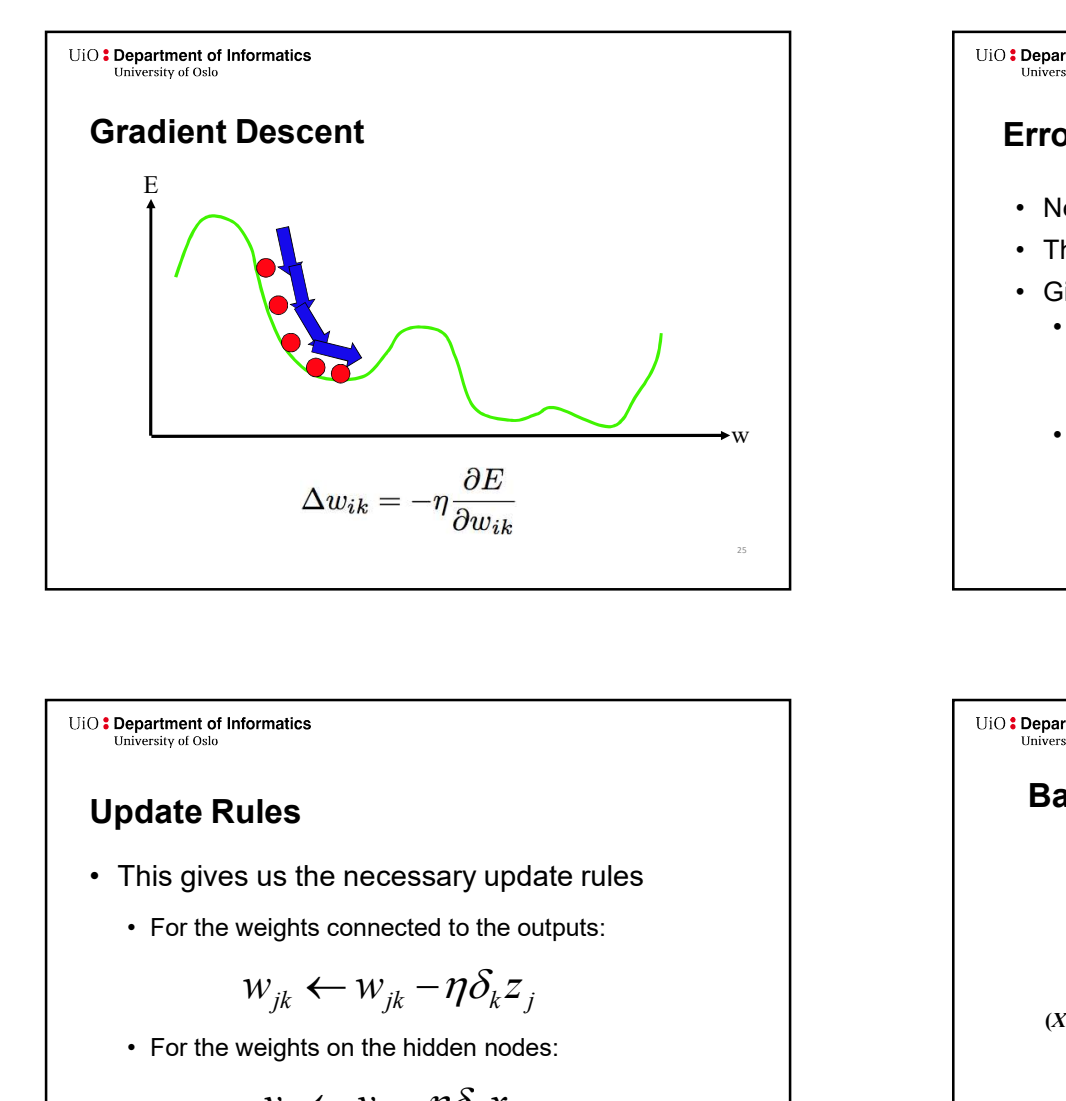

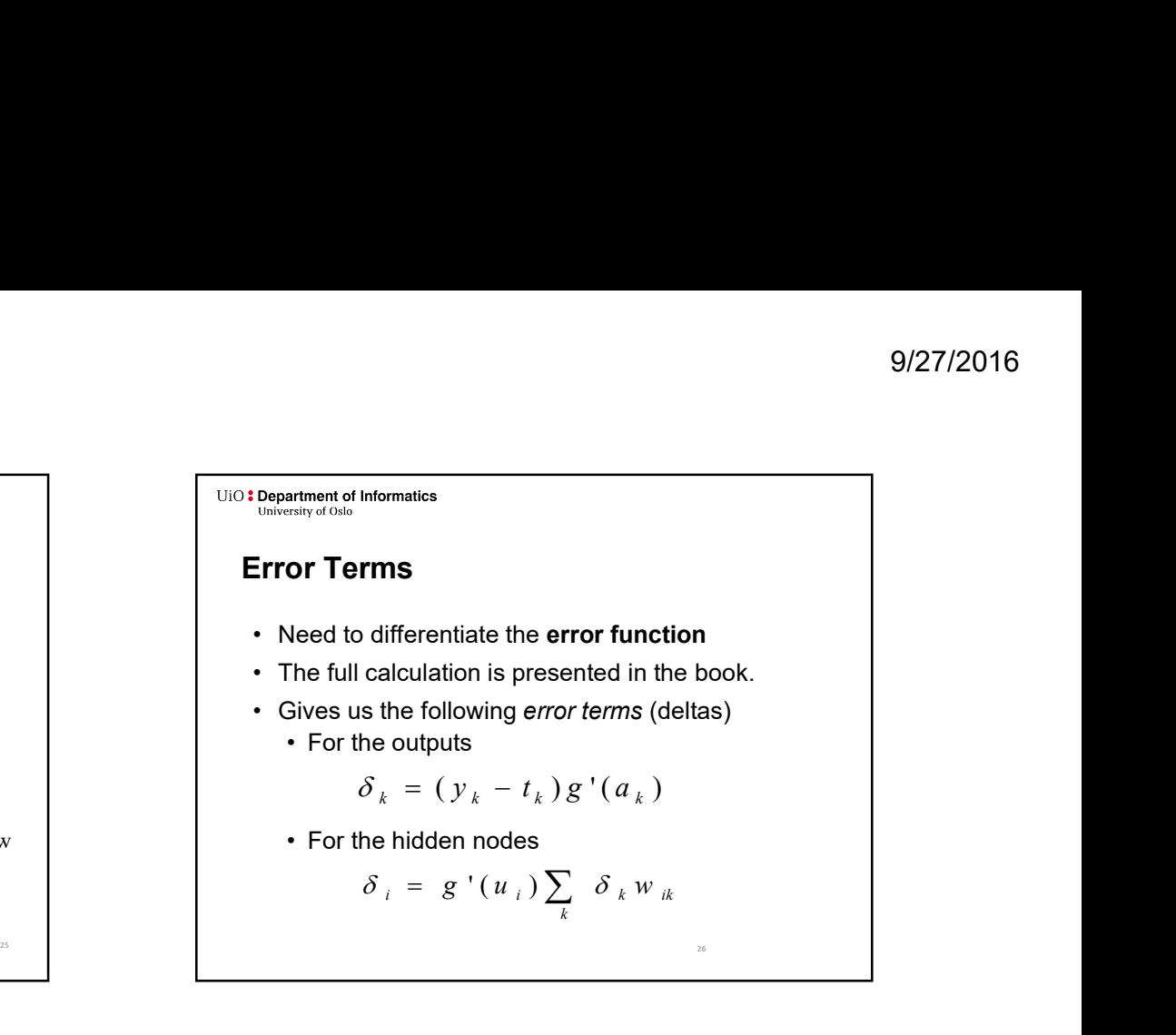

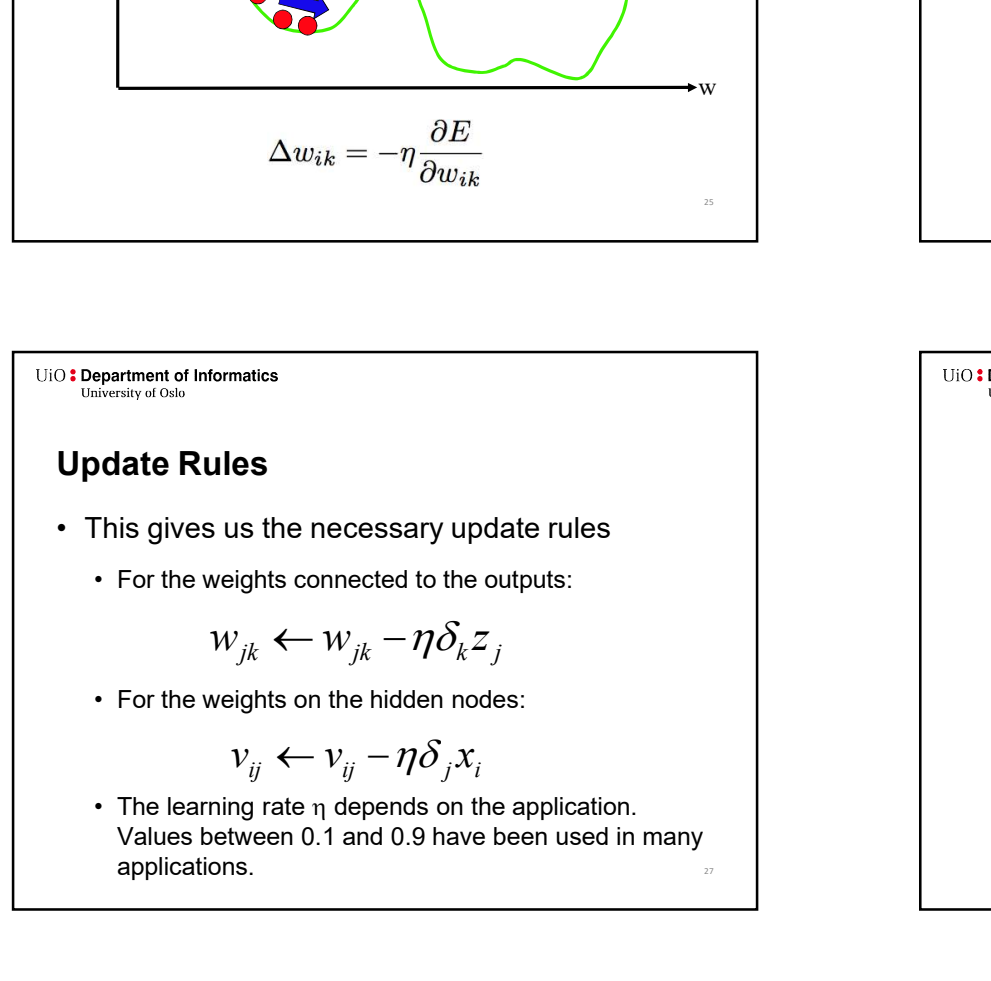

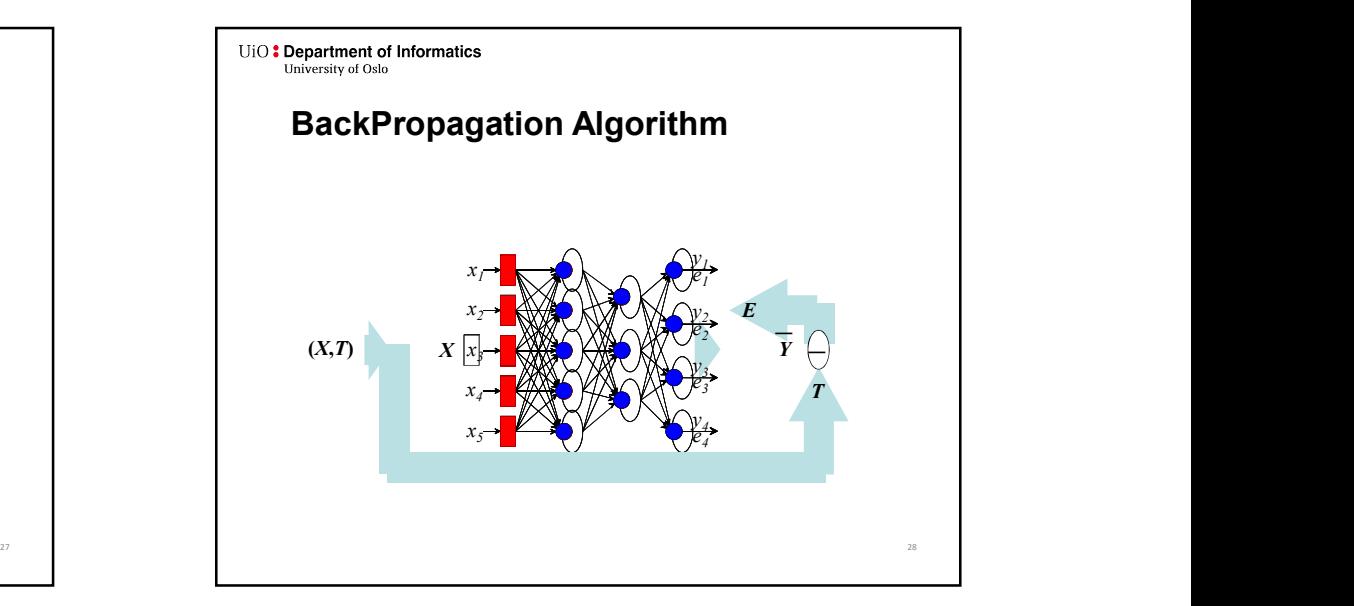

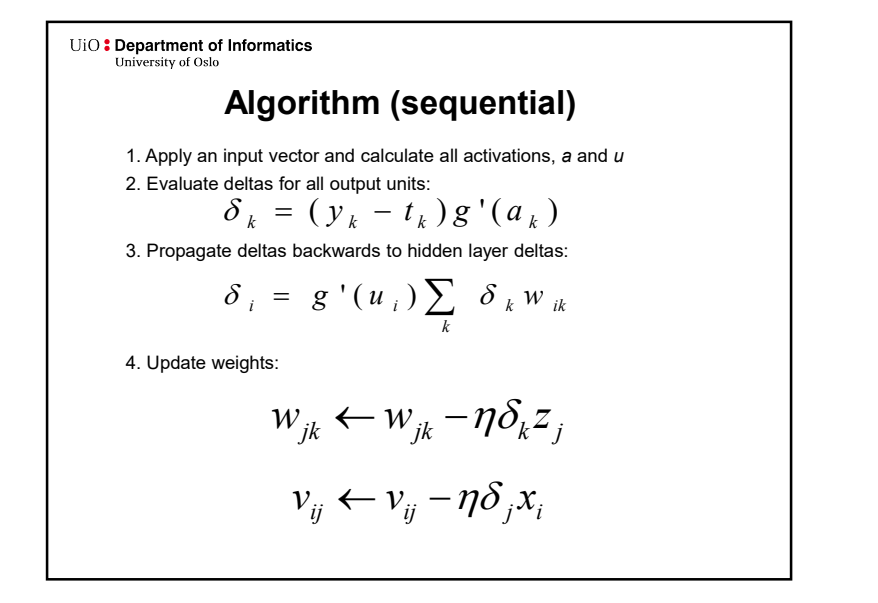

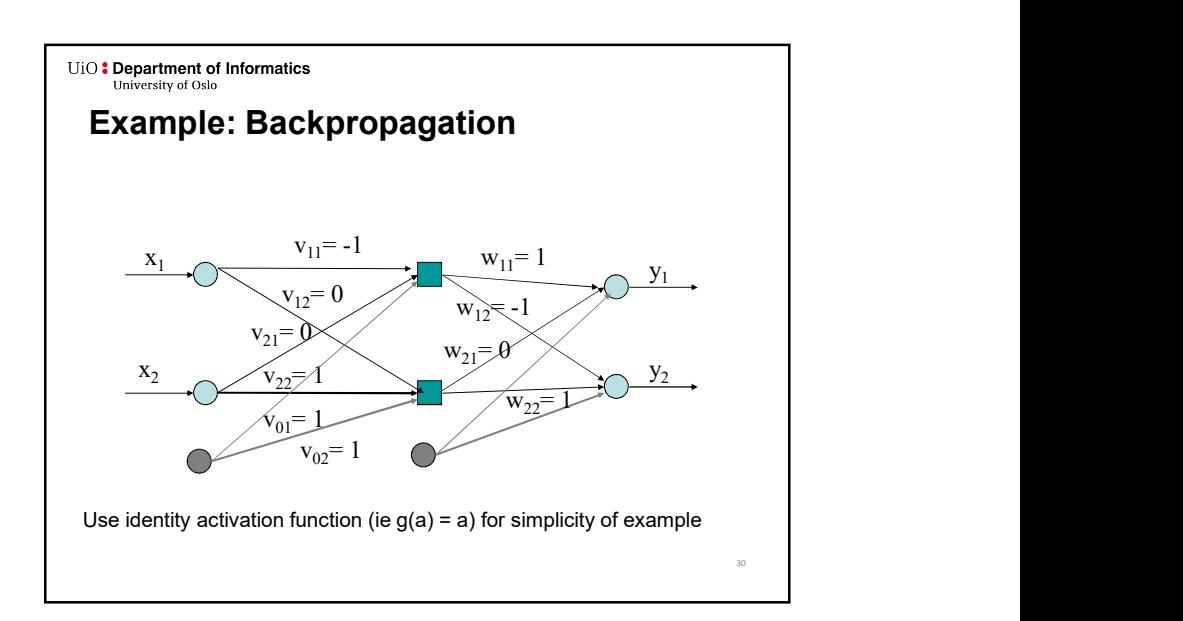

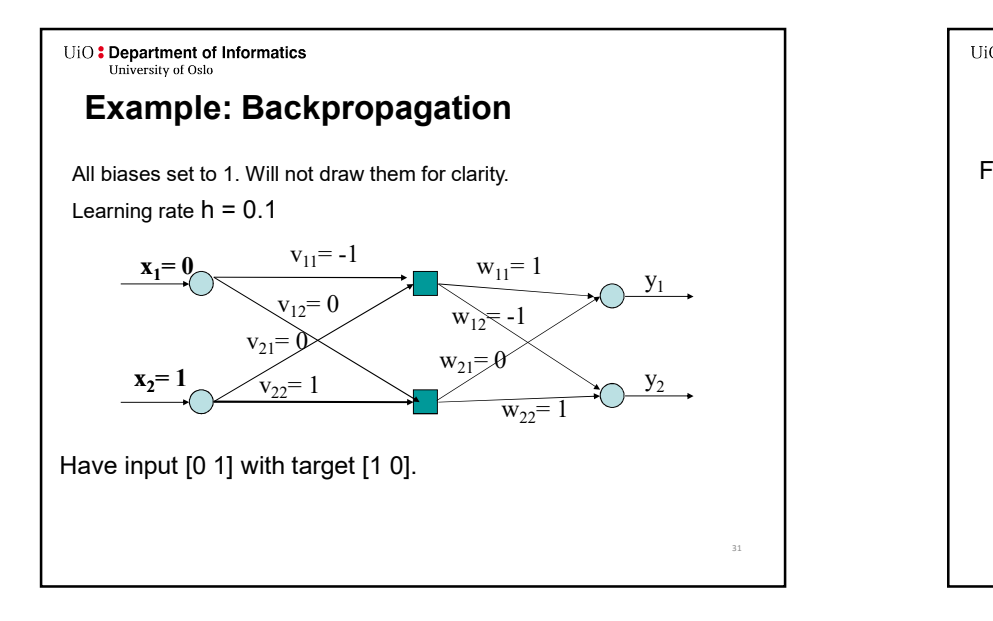

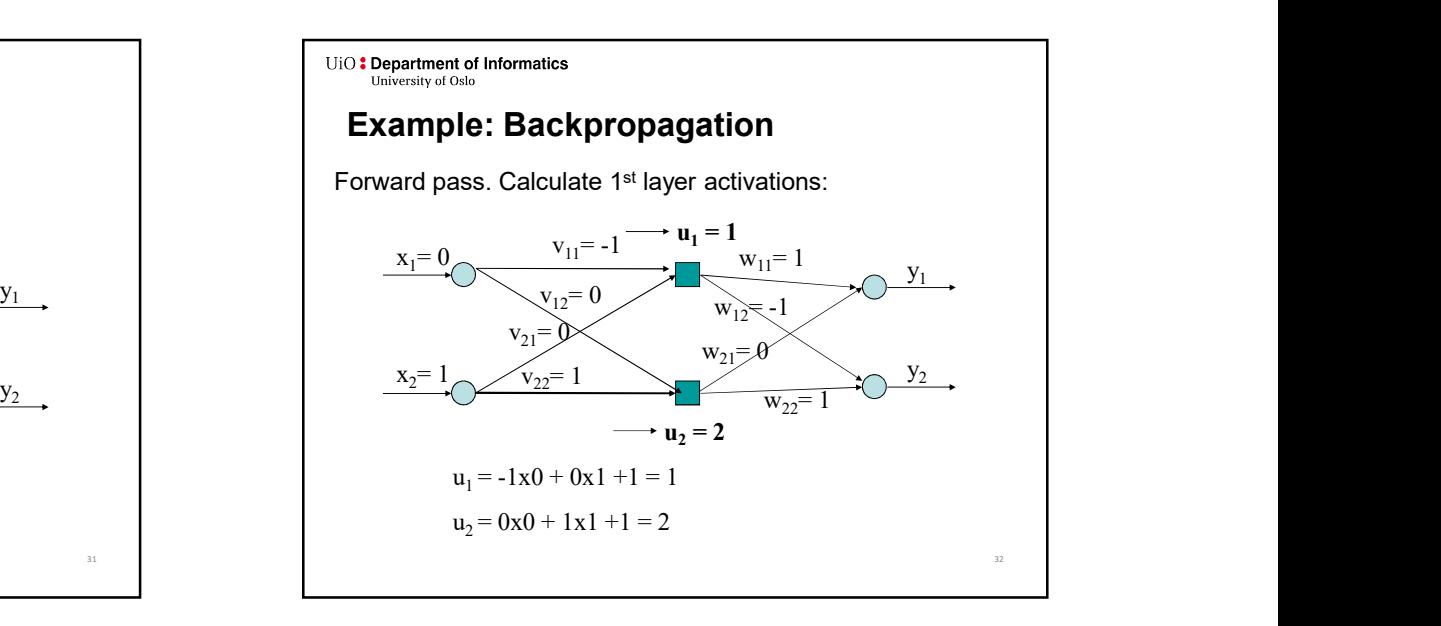

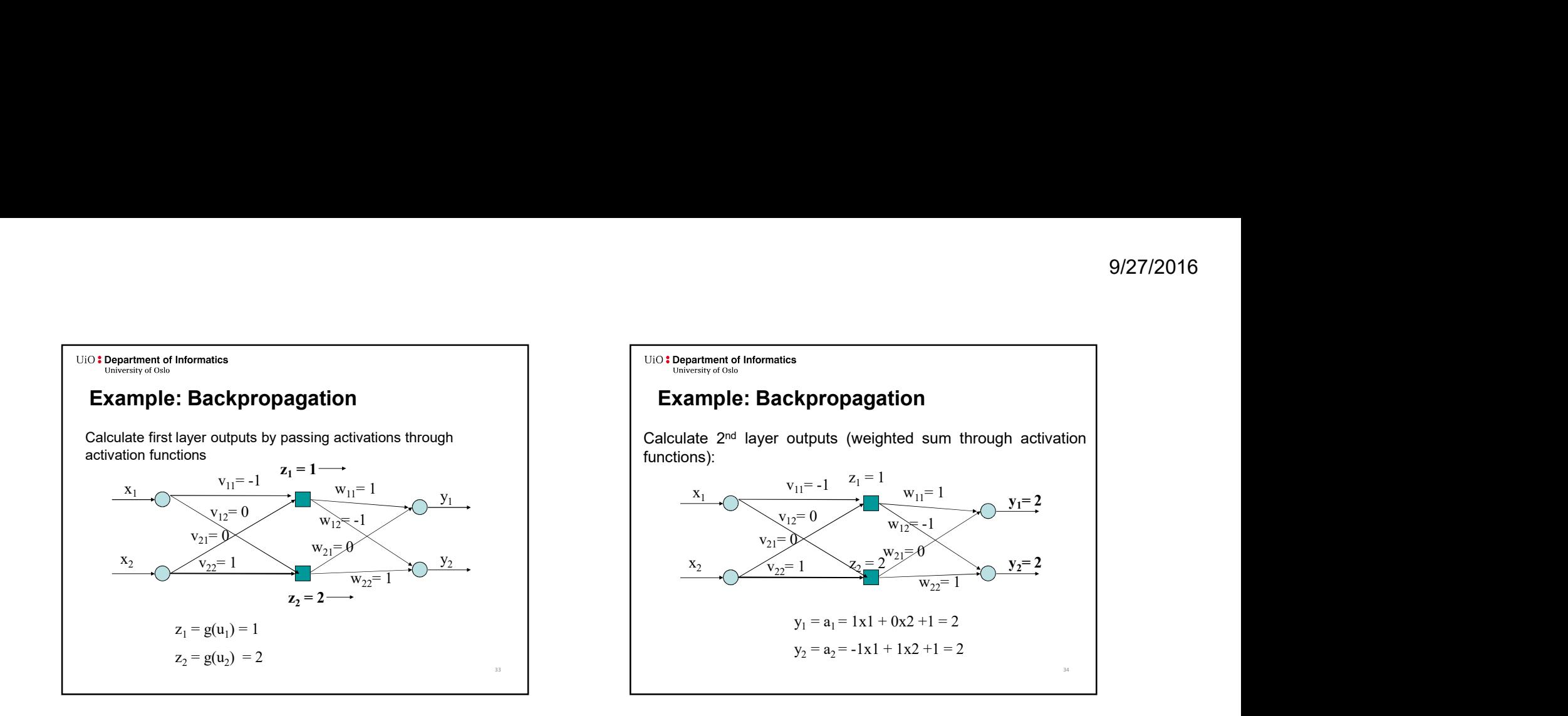

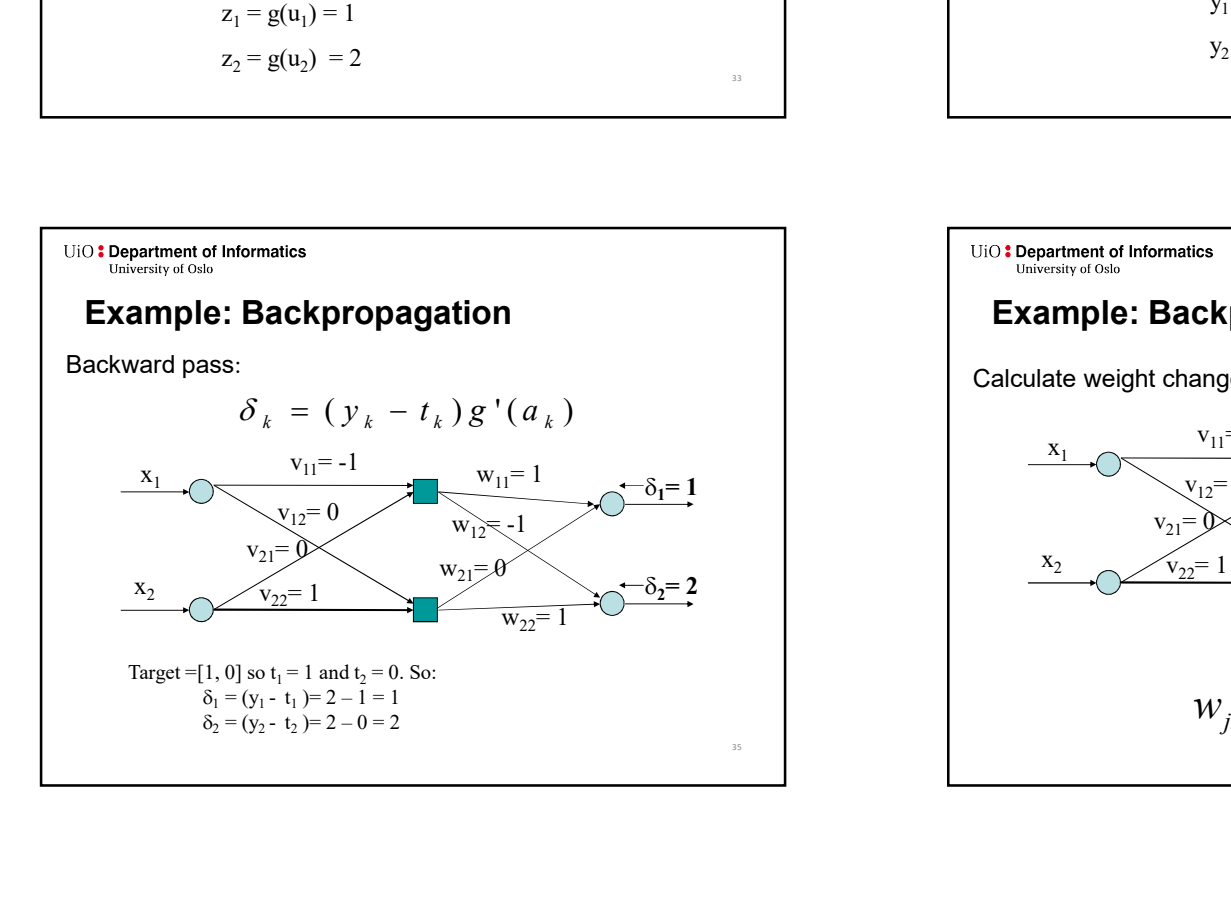

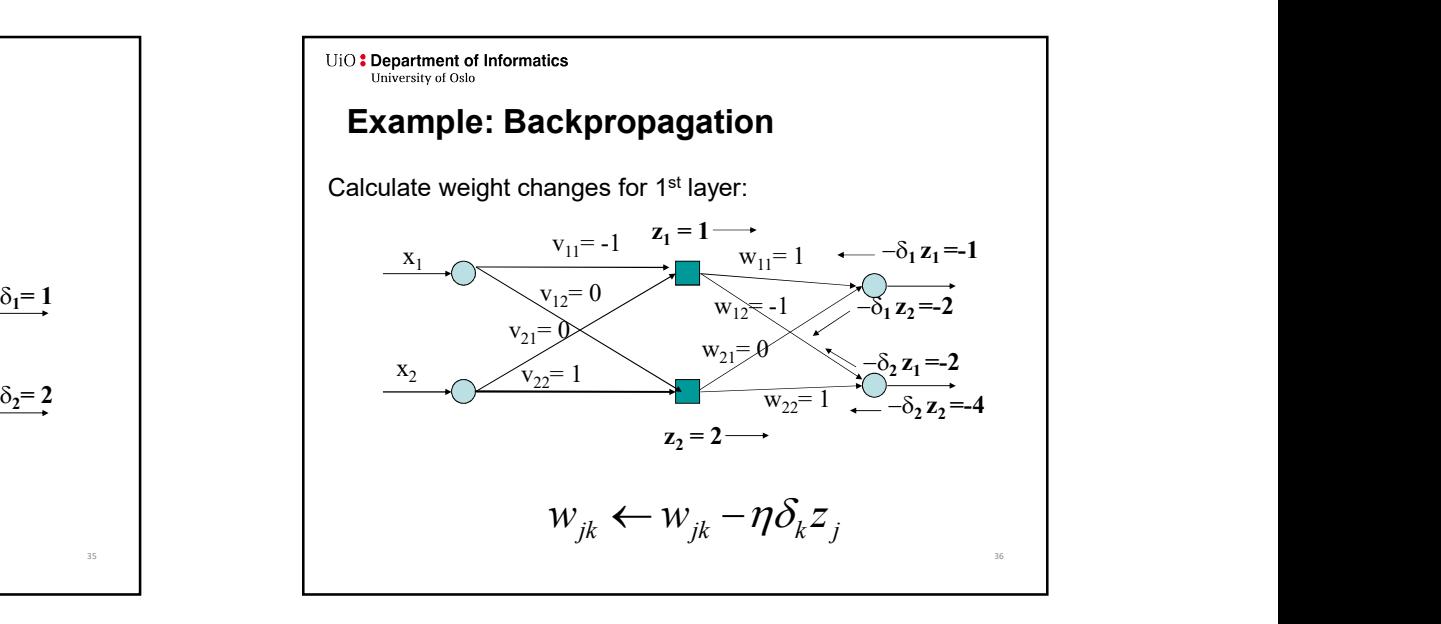

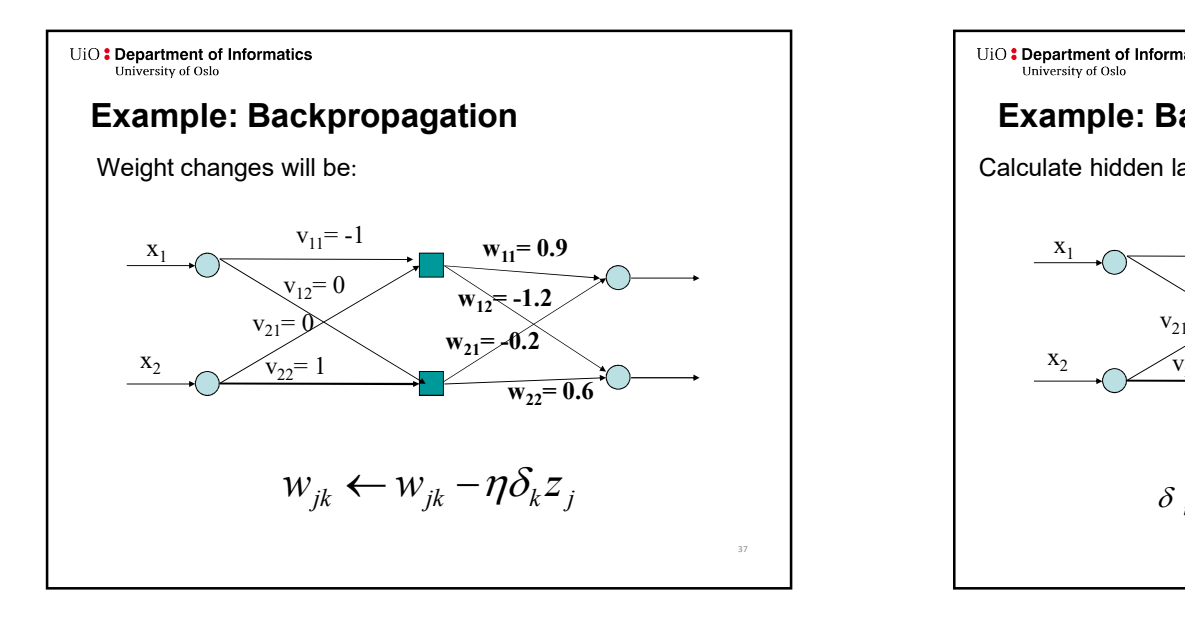

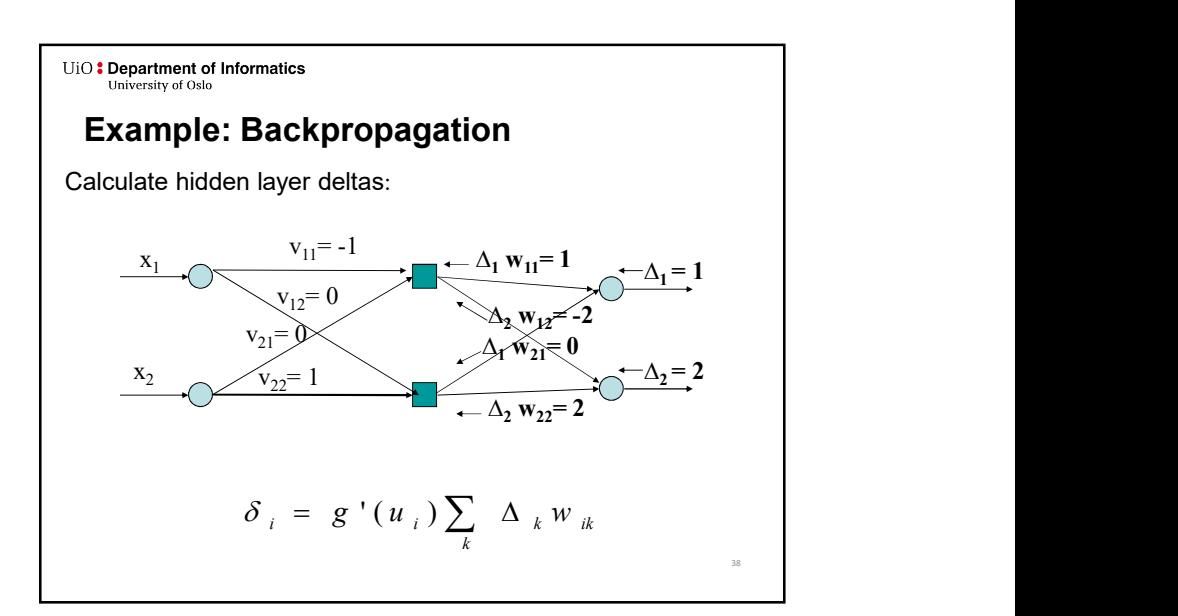

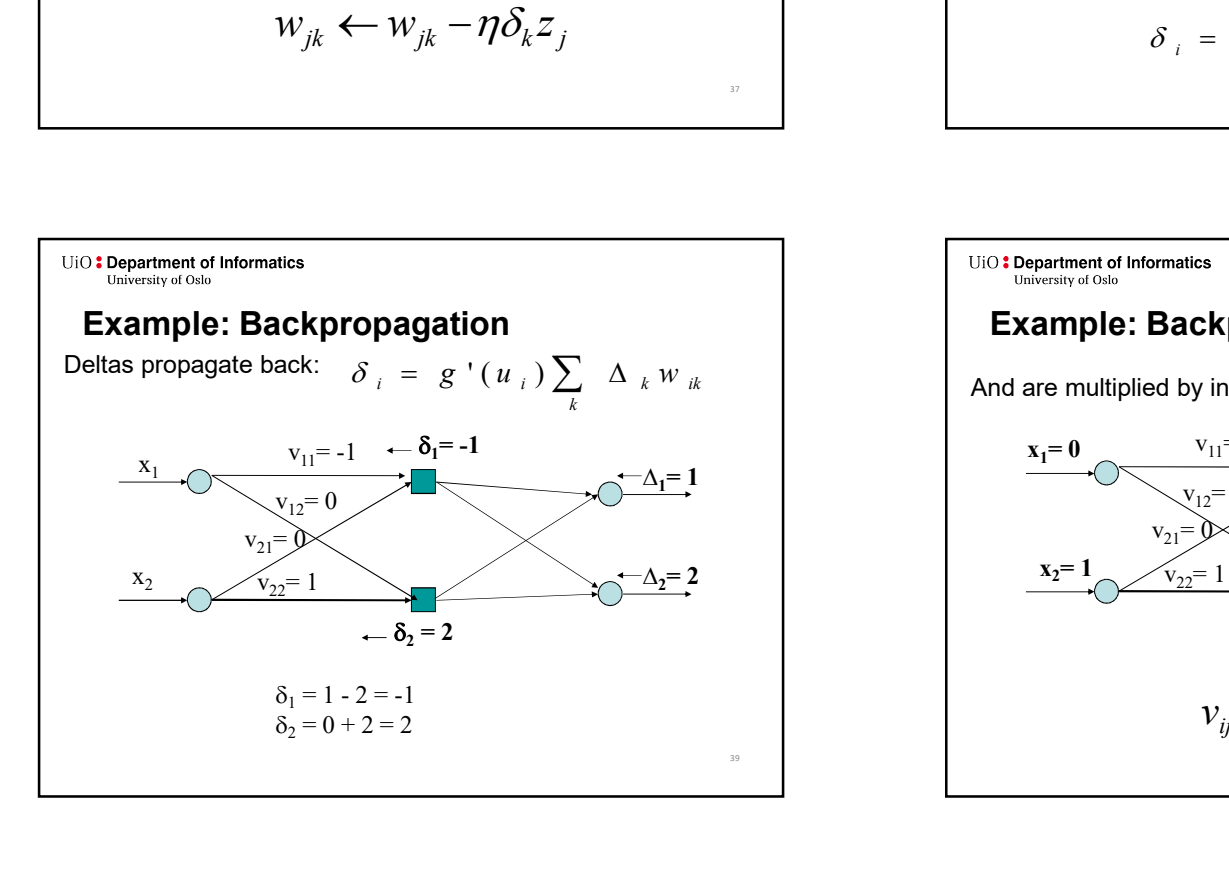

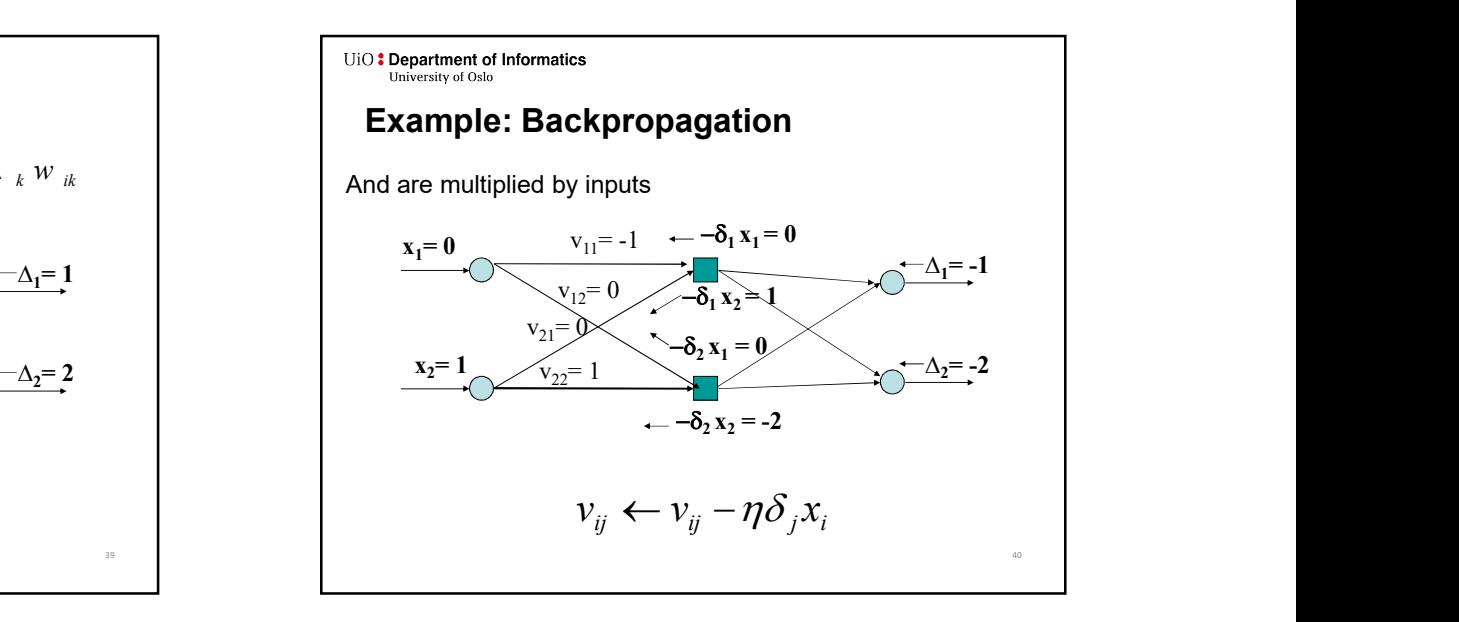

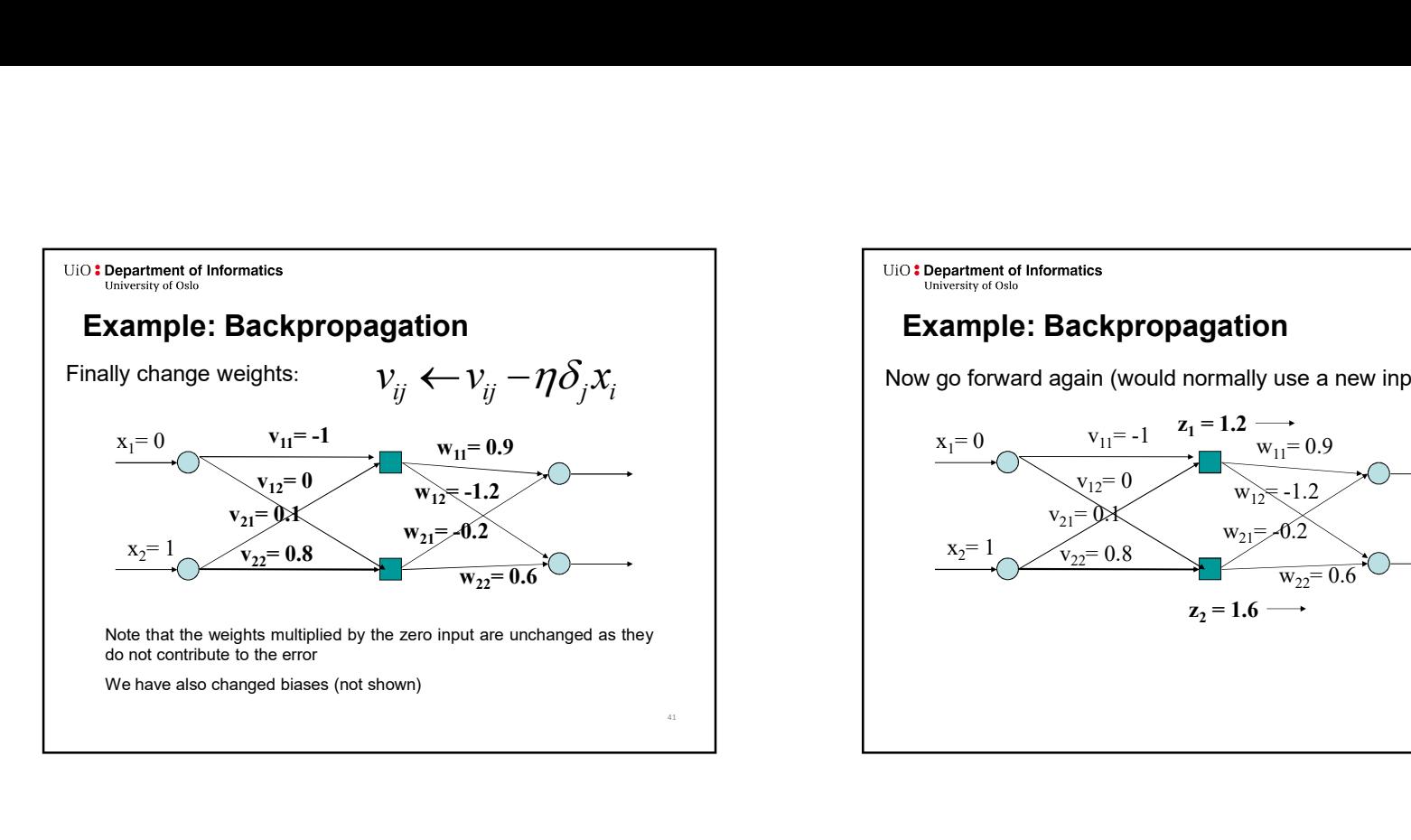

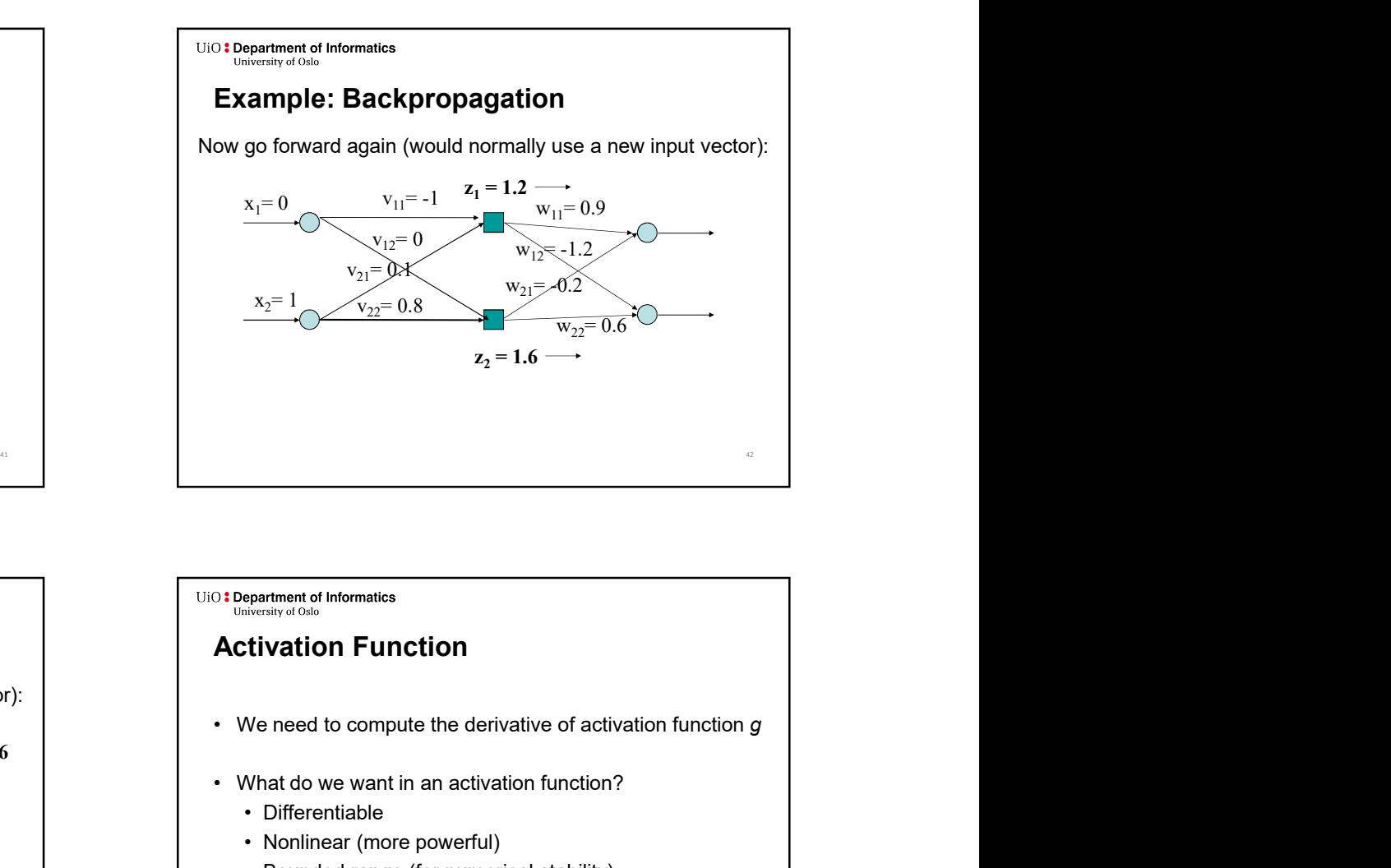

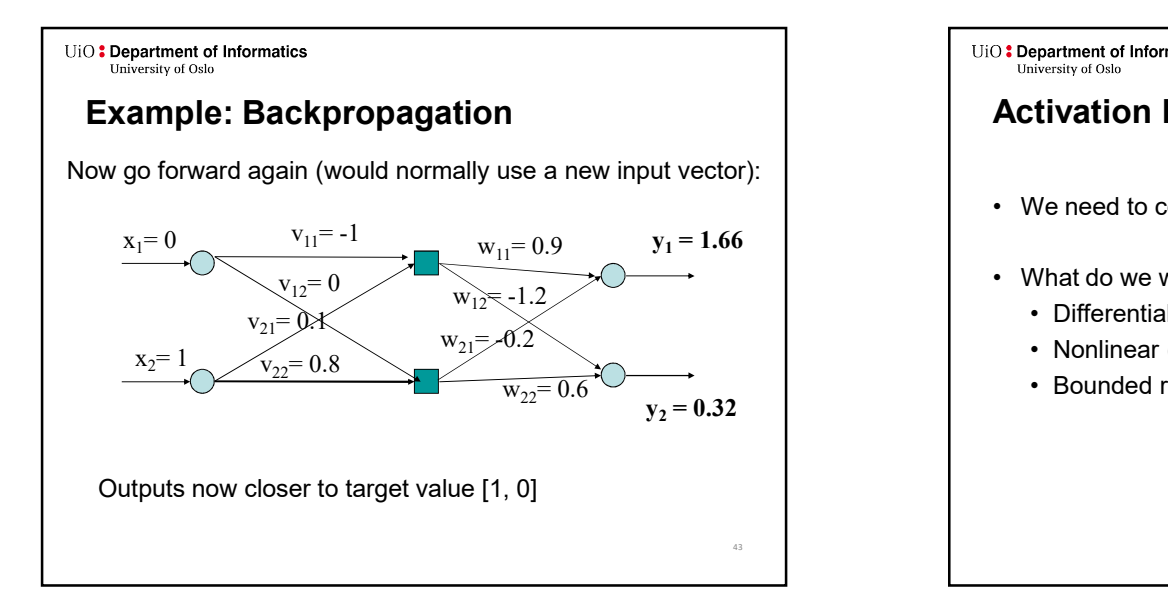

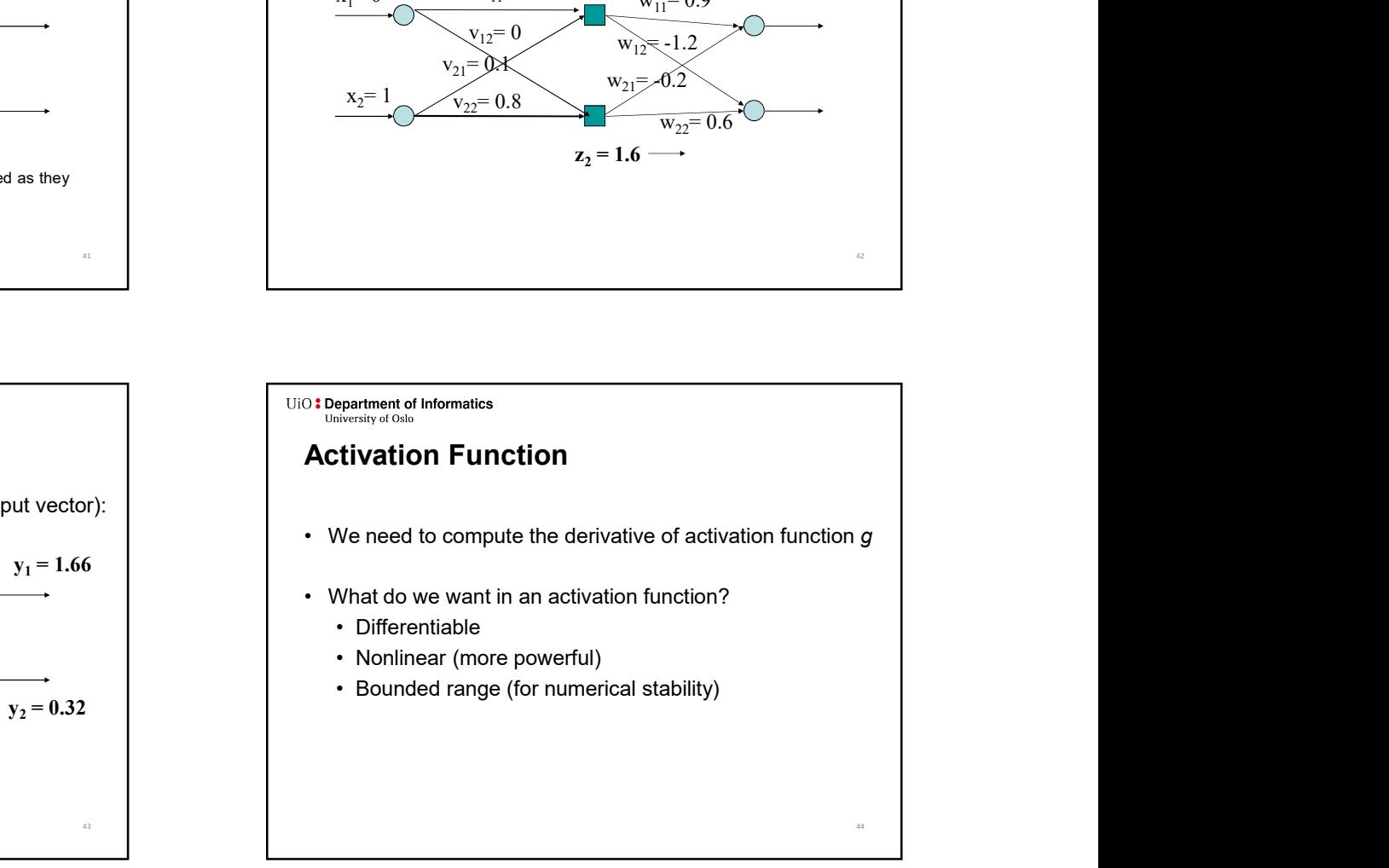

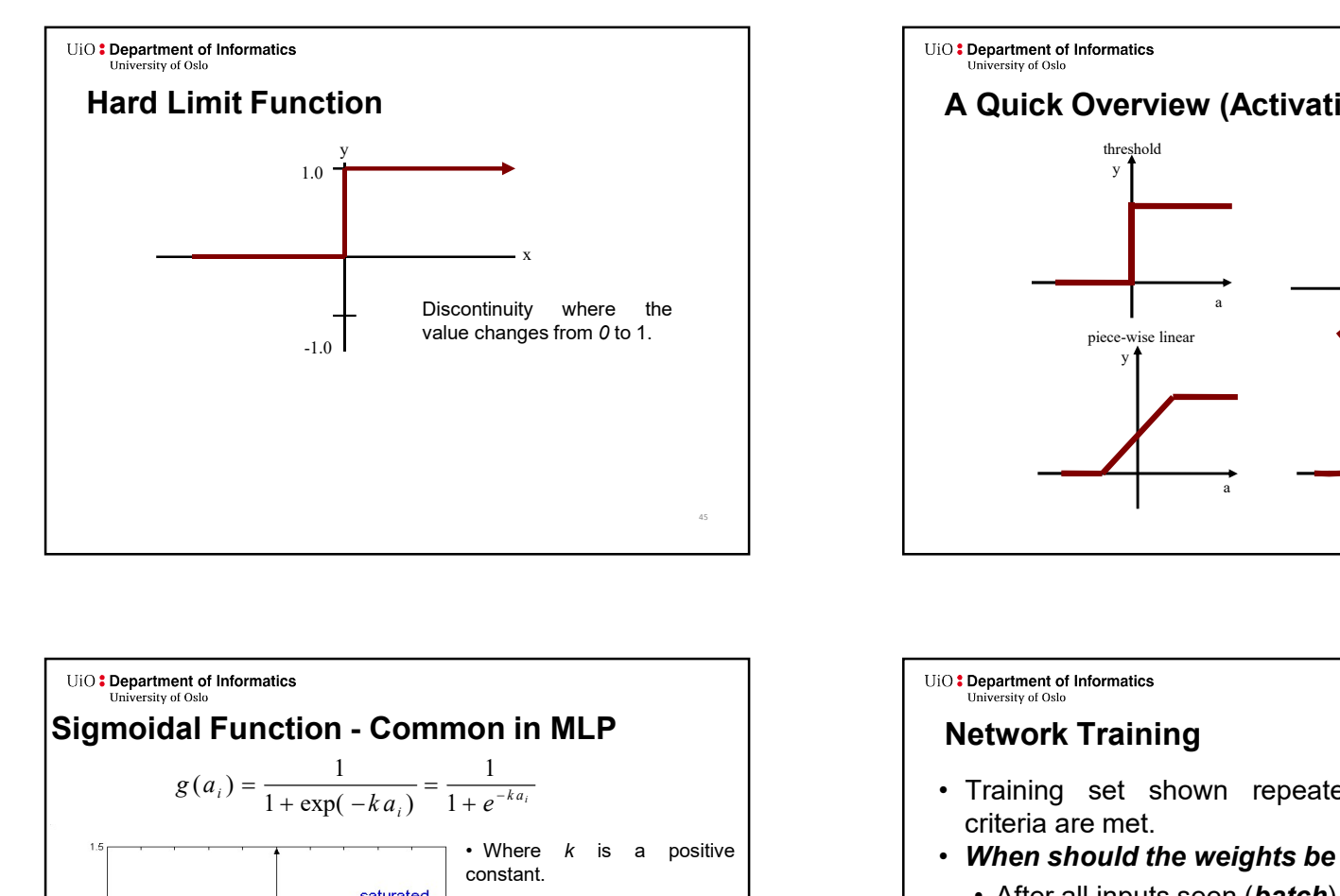

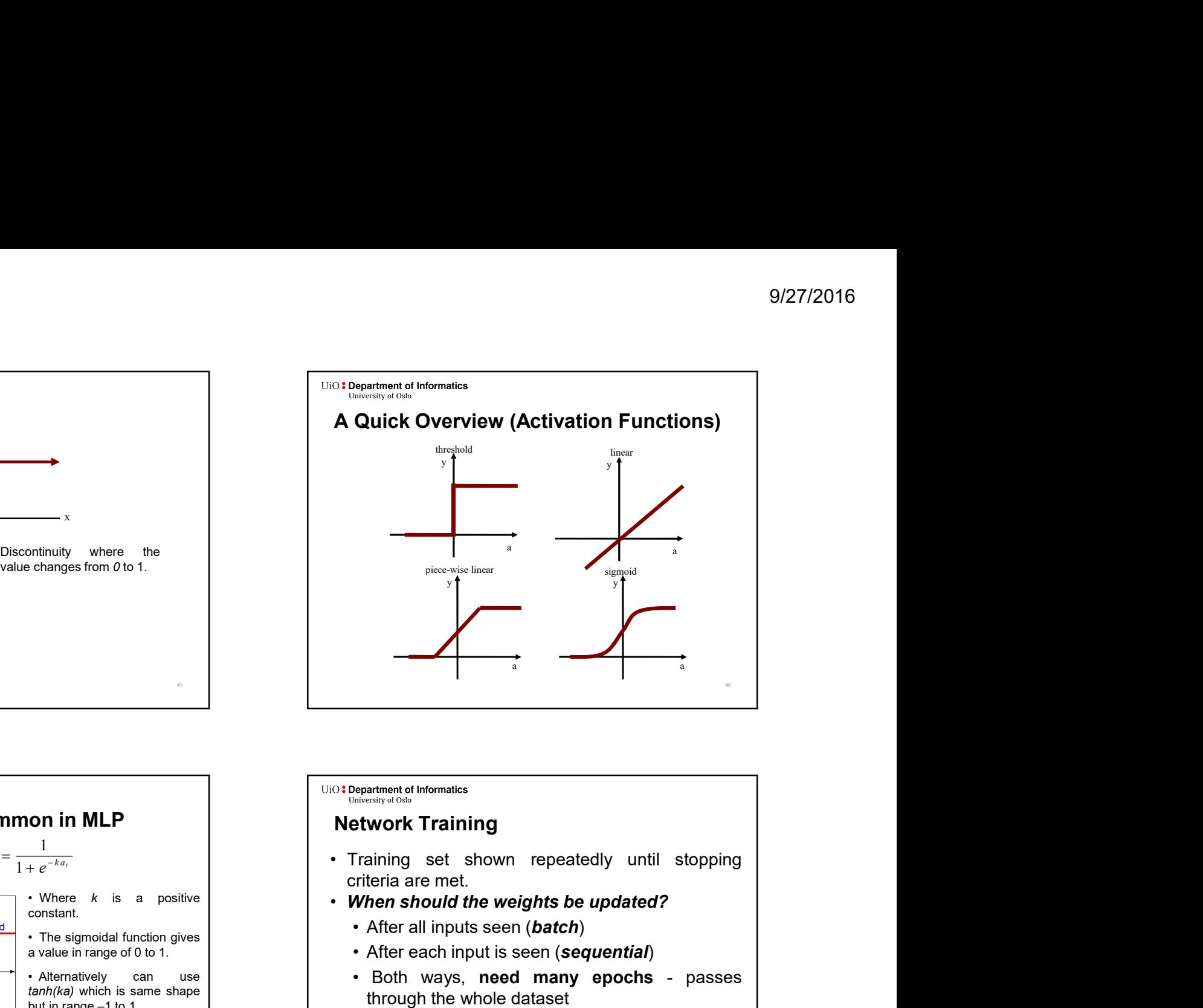

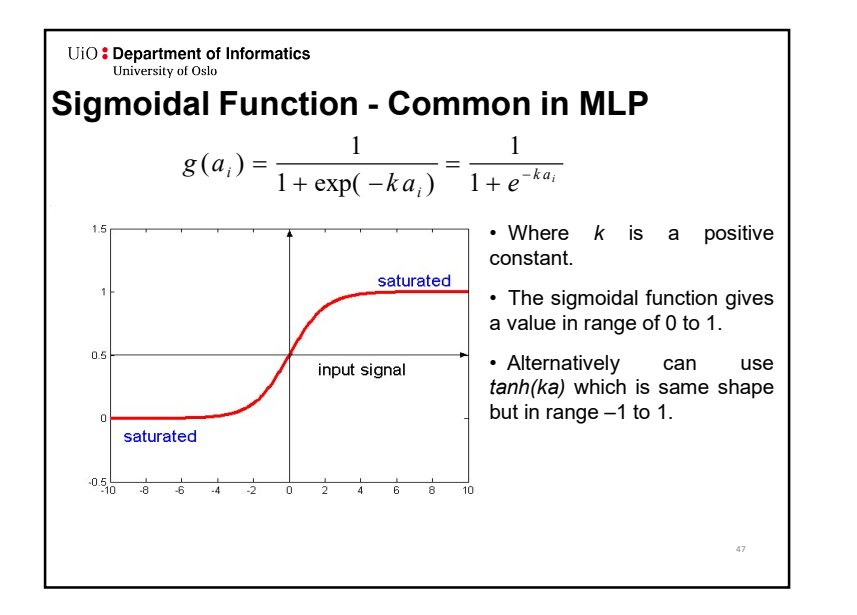

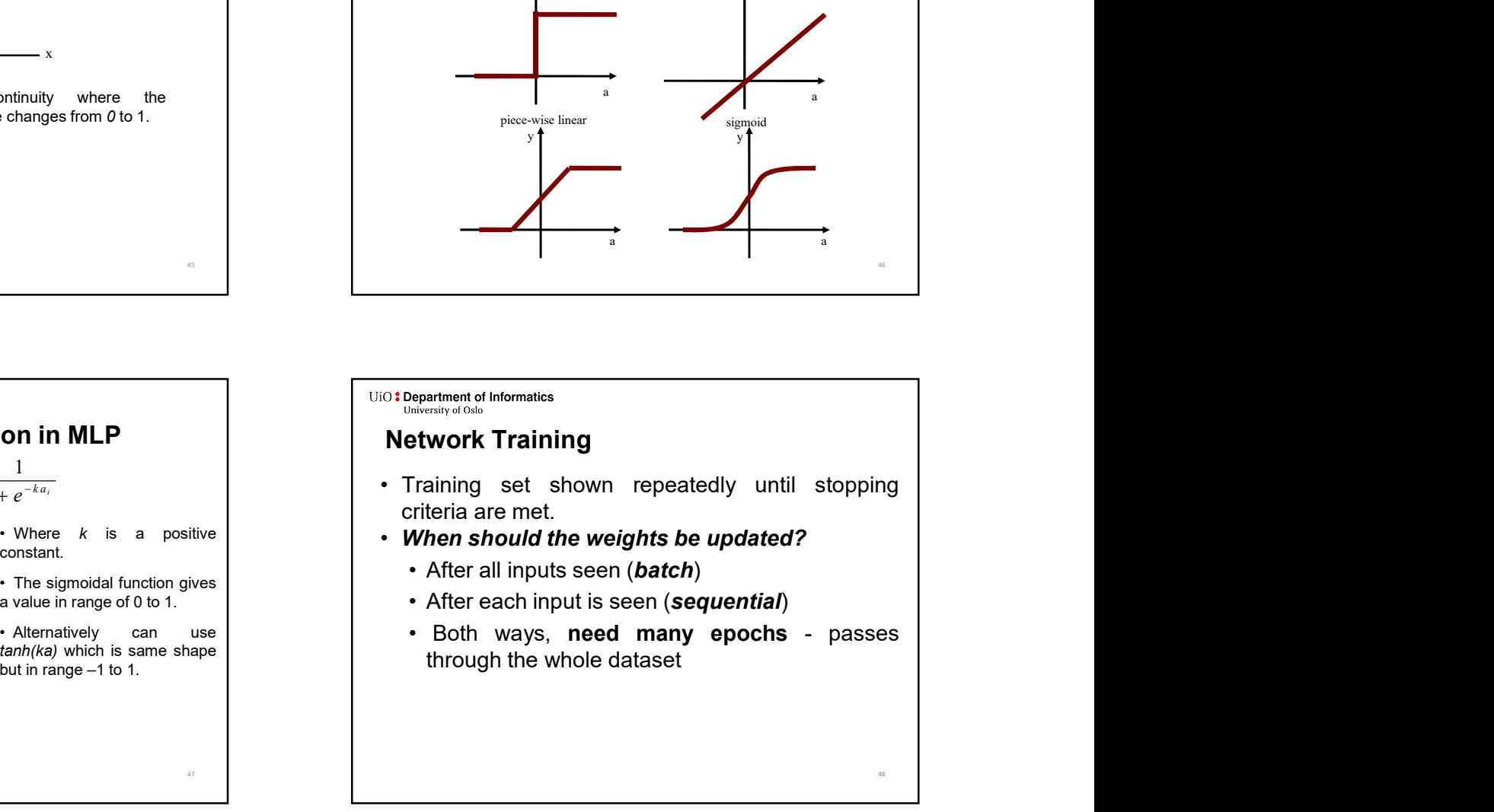

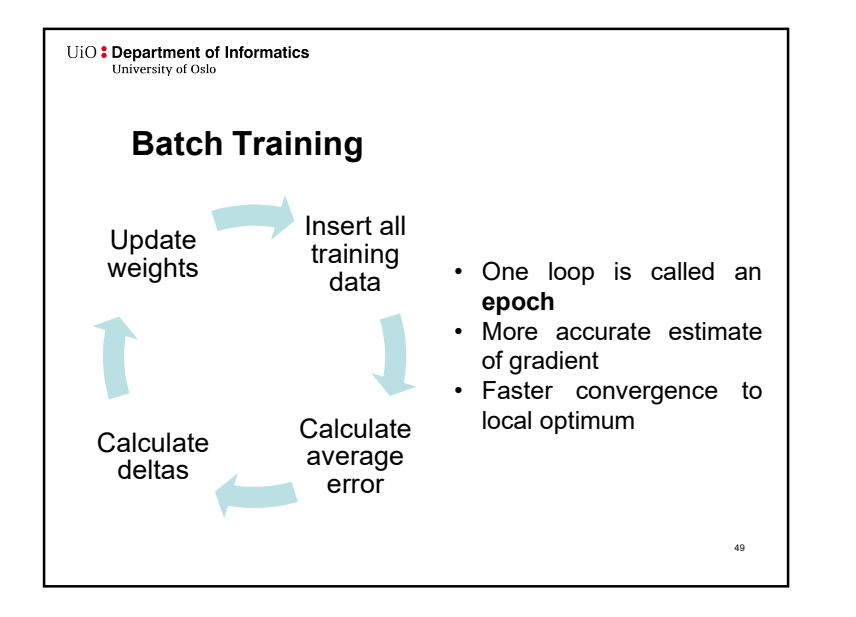

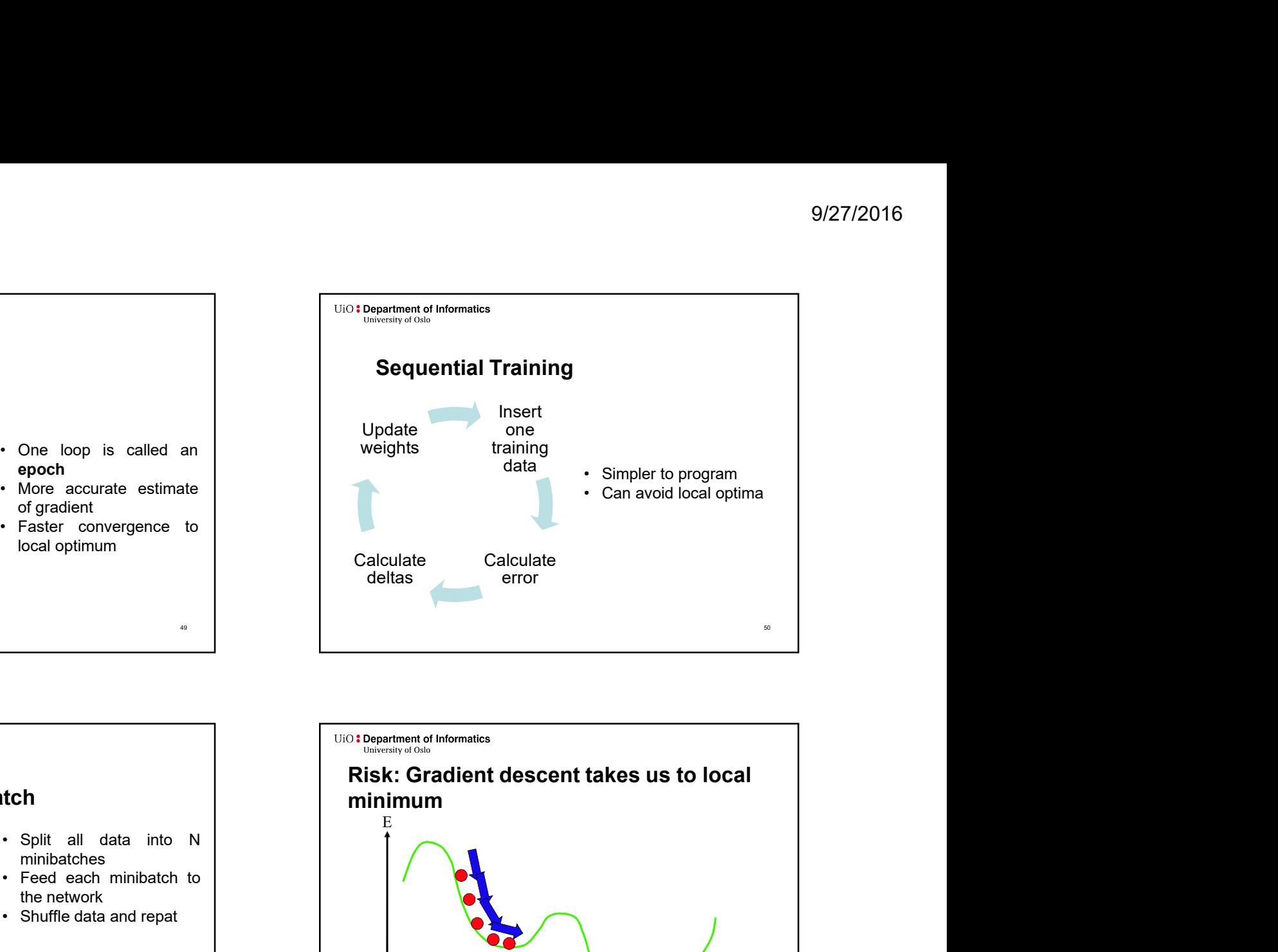

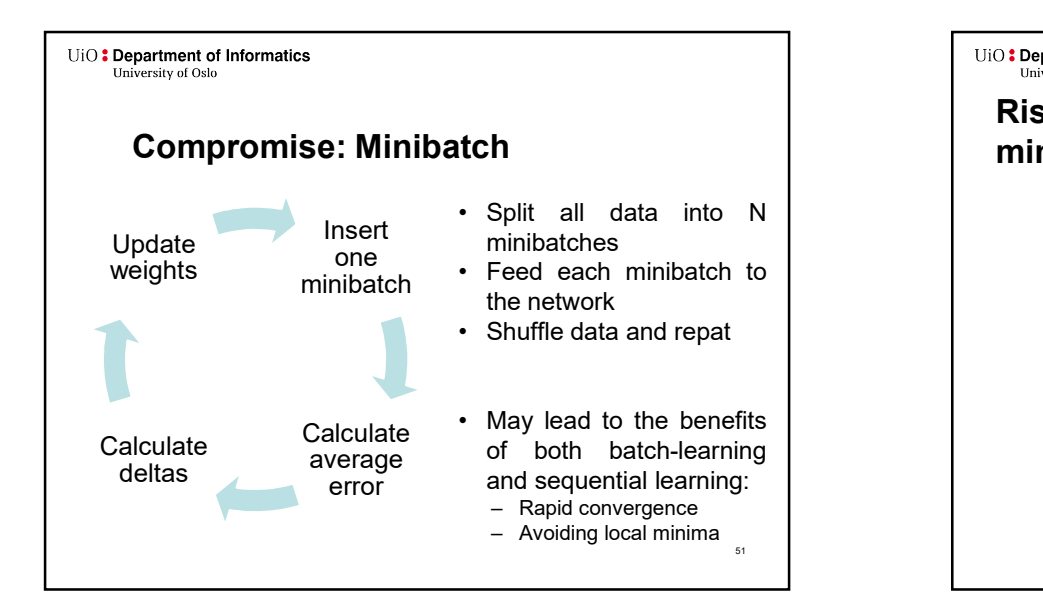

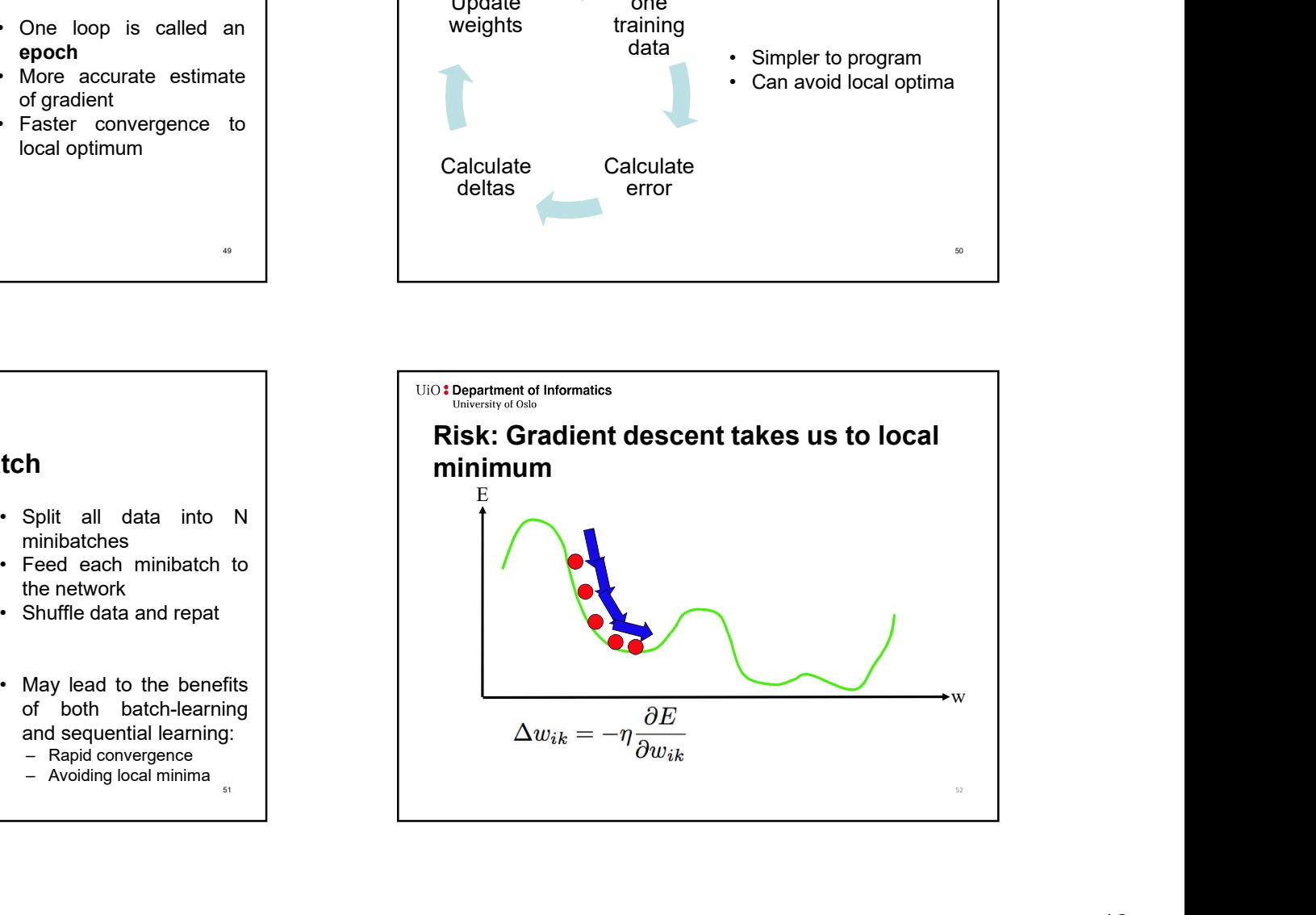

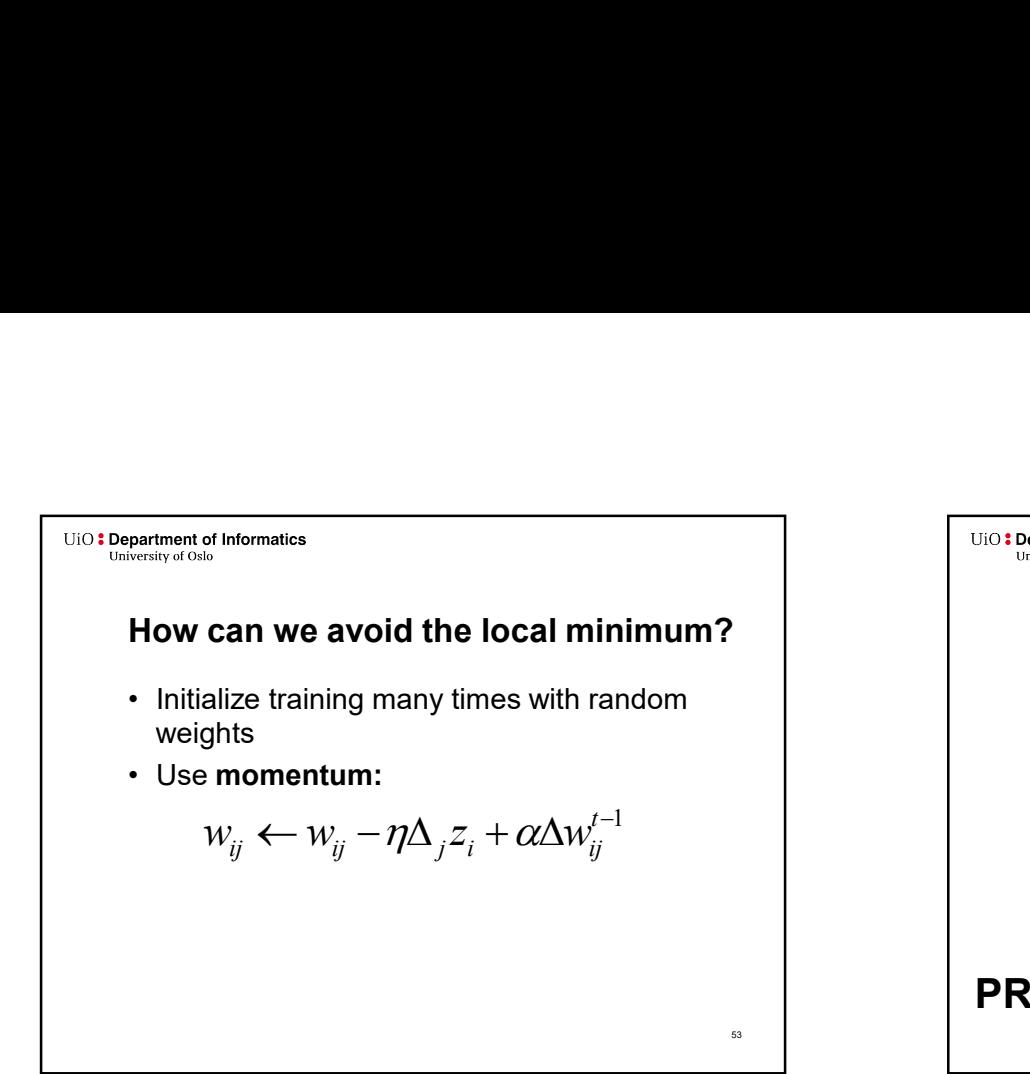

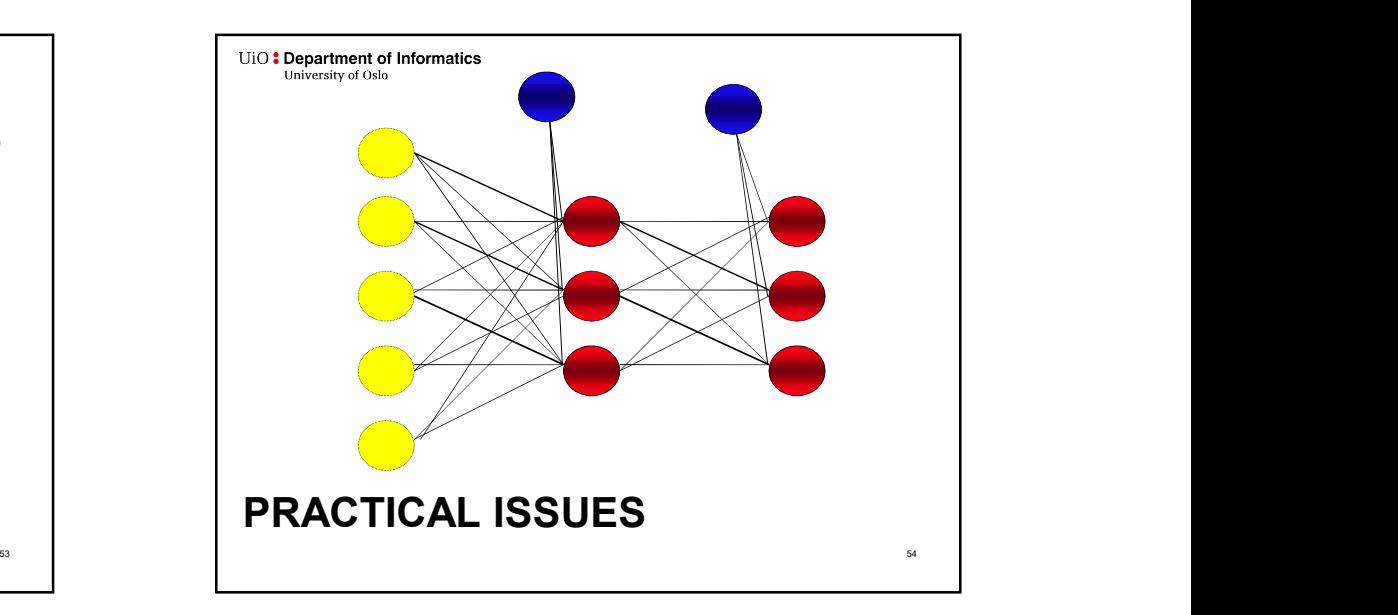

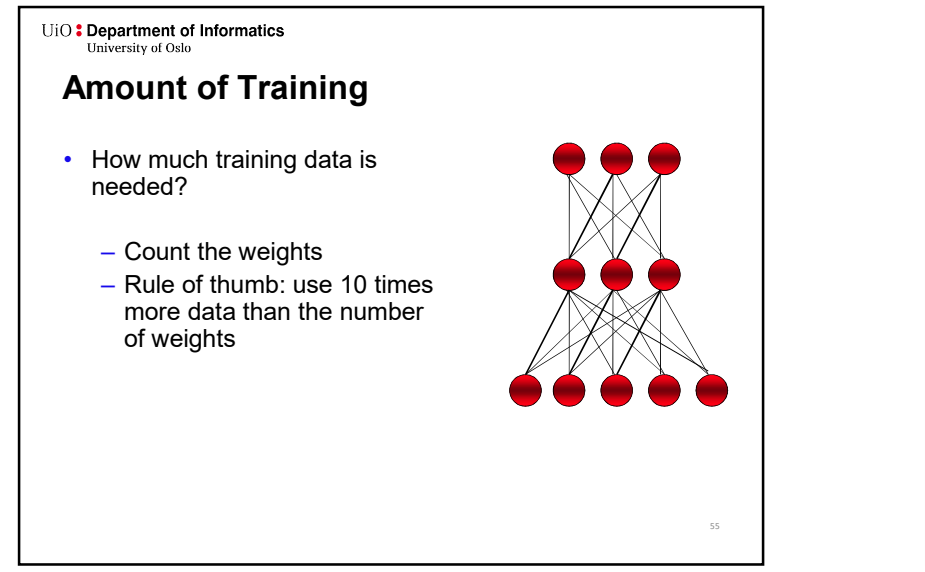

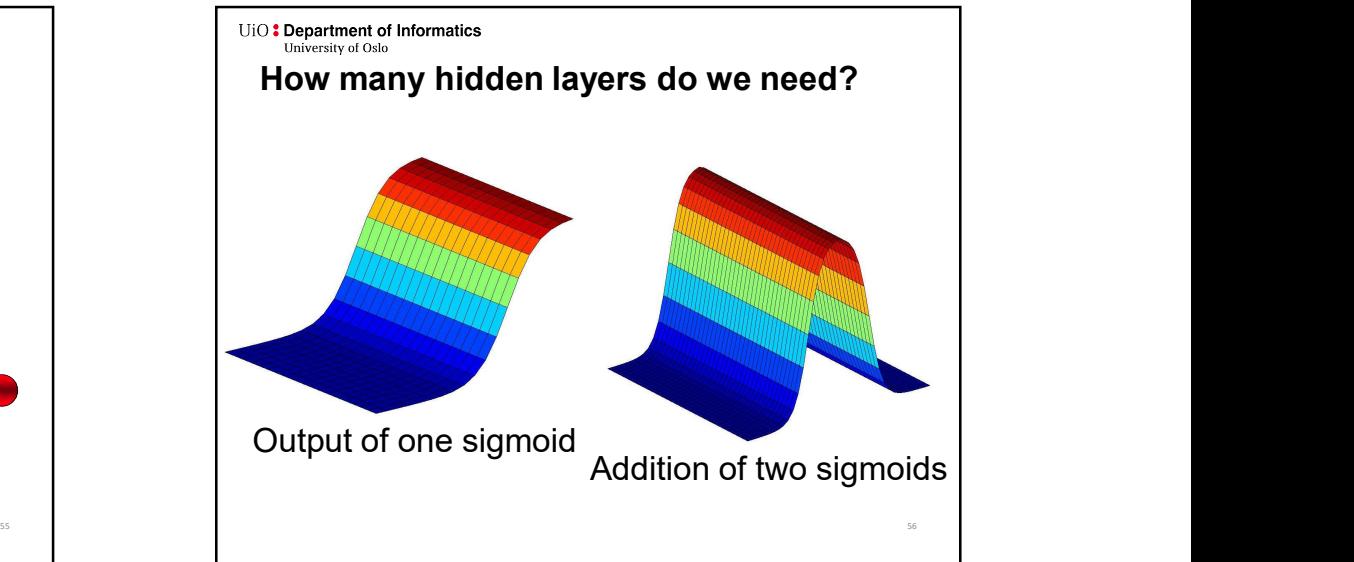

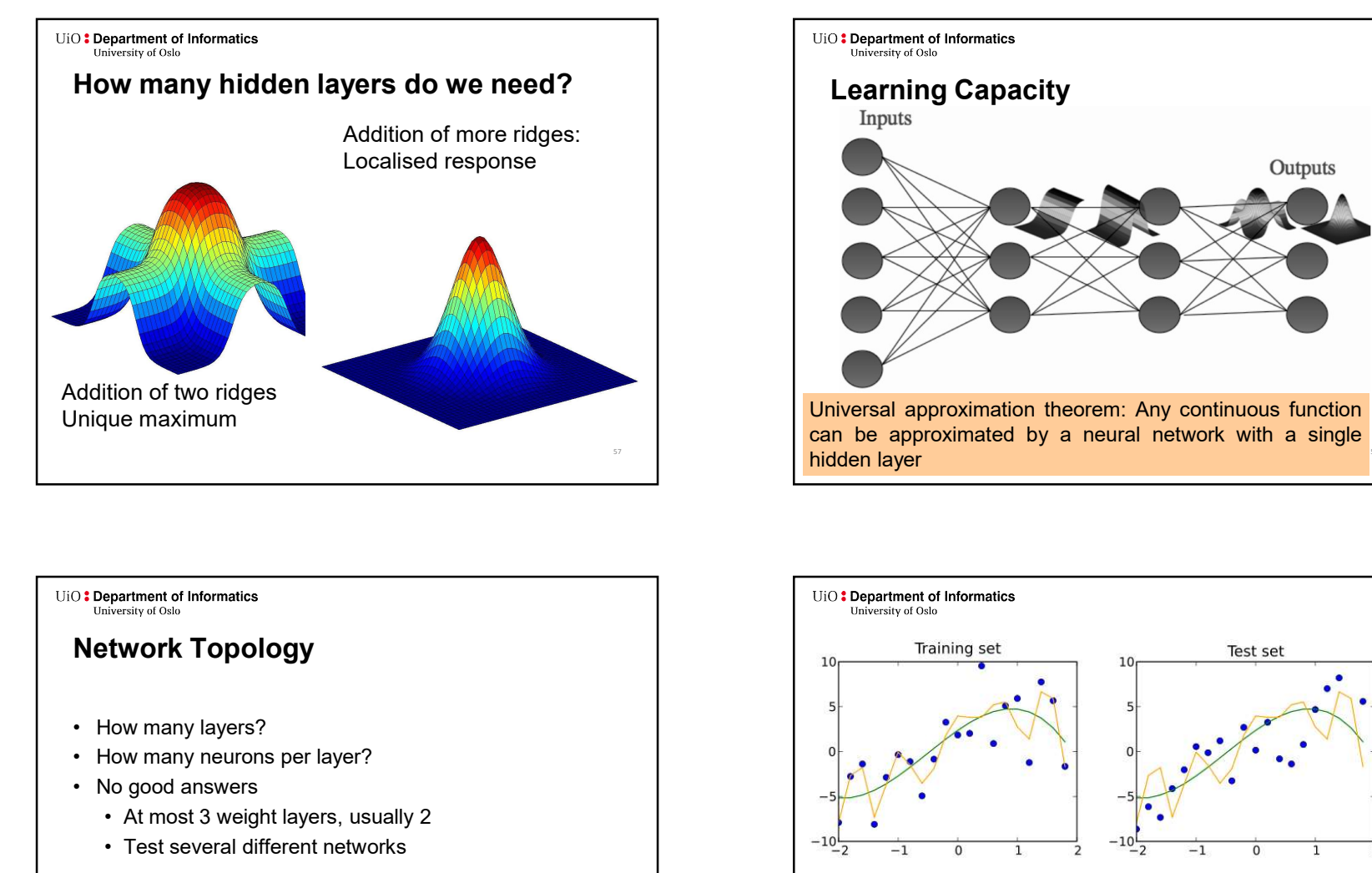

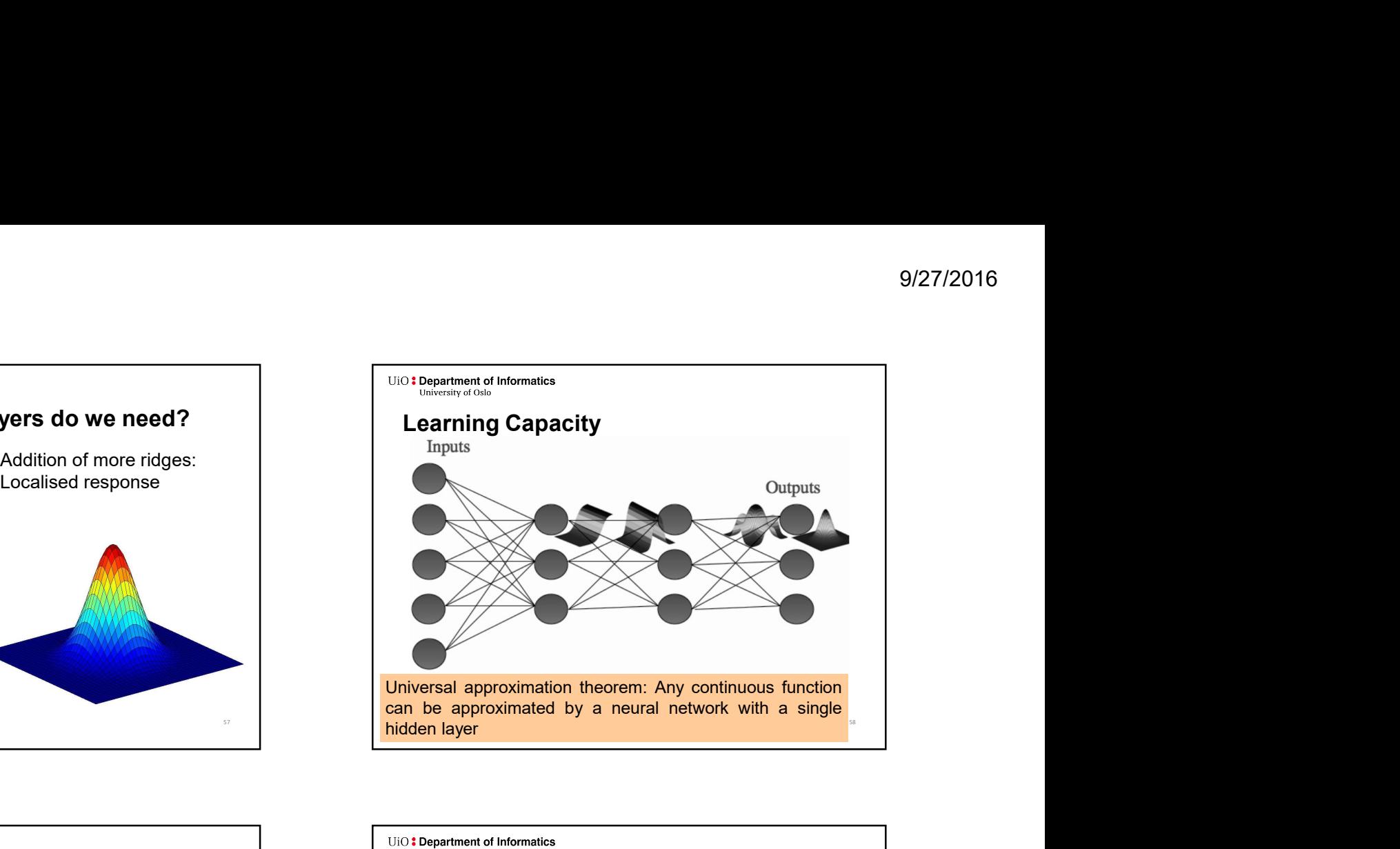

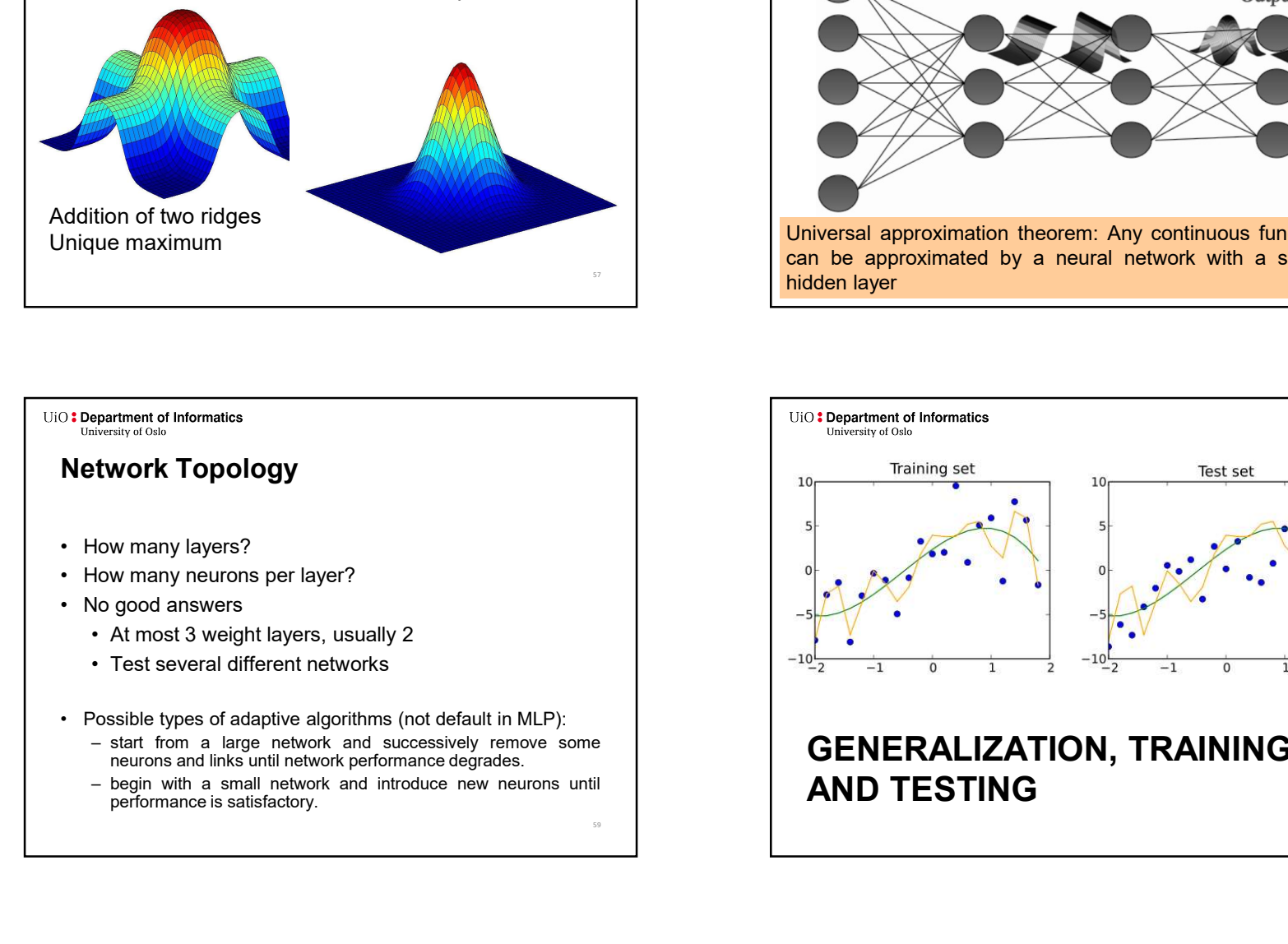

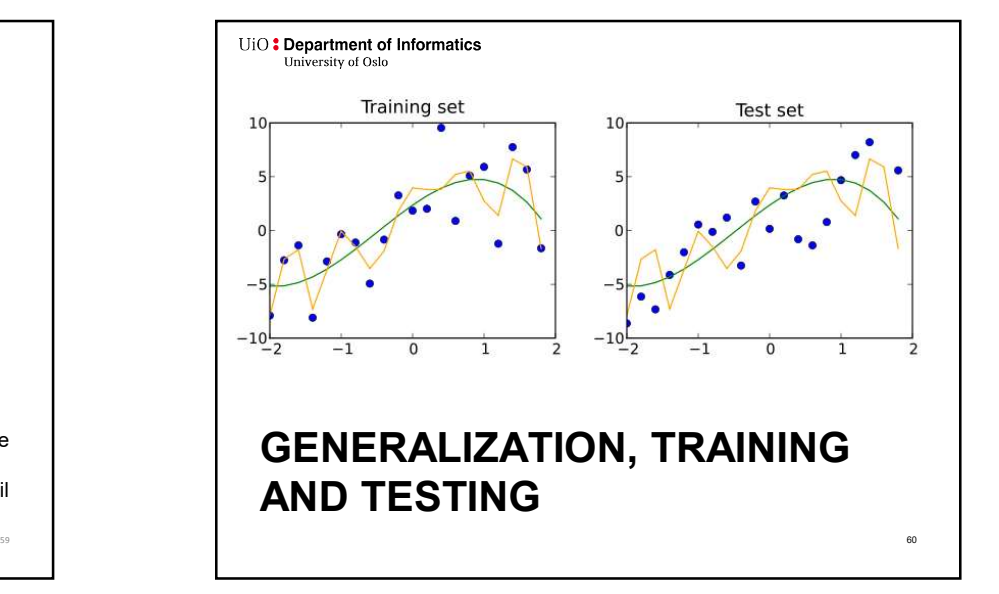

### Generalisation

- - inputs.
- 
- 
- 

# **Overfitting**

- 
- 
- 

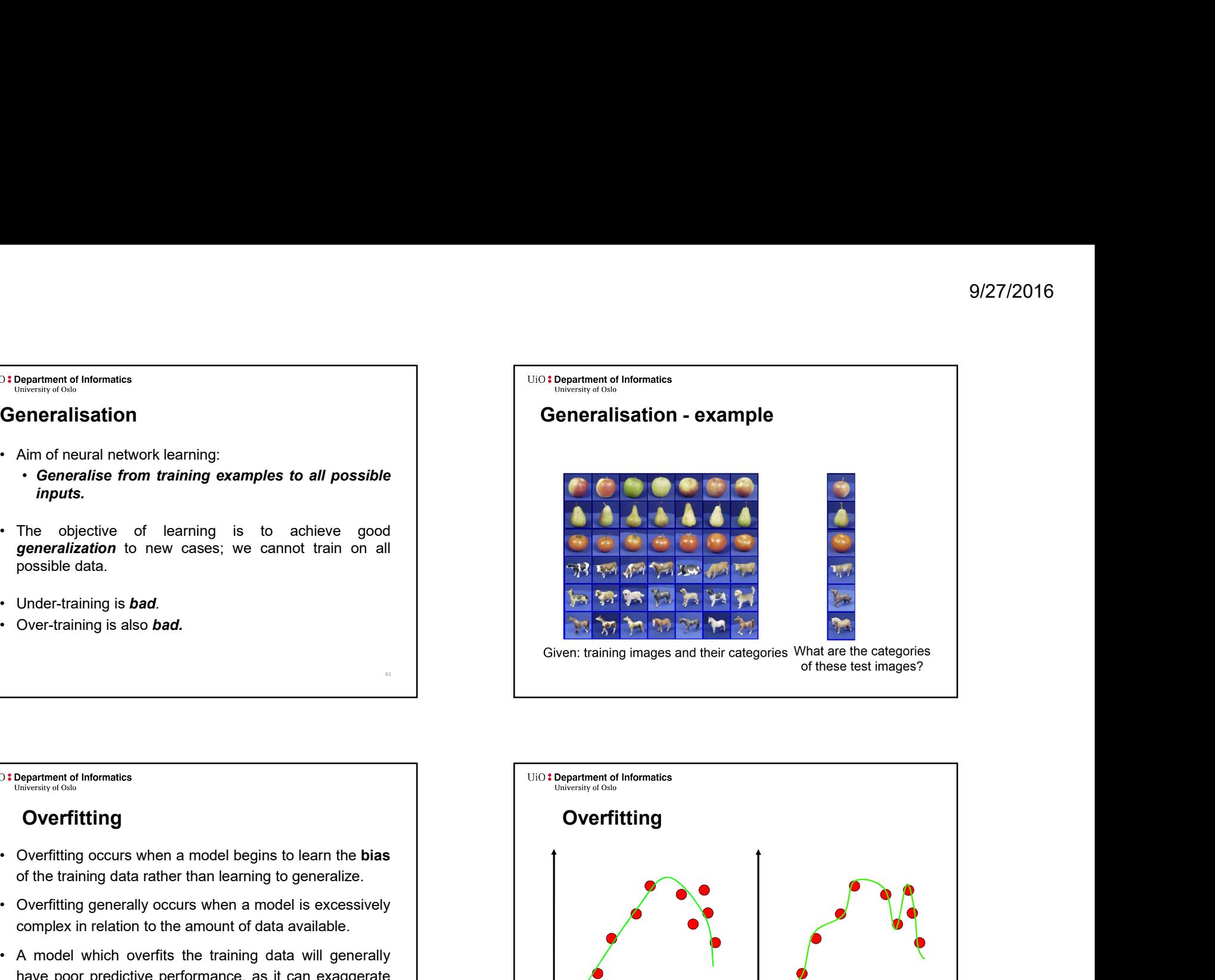

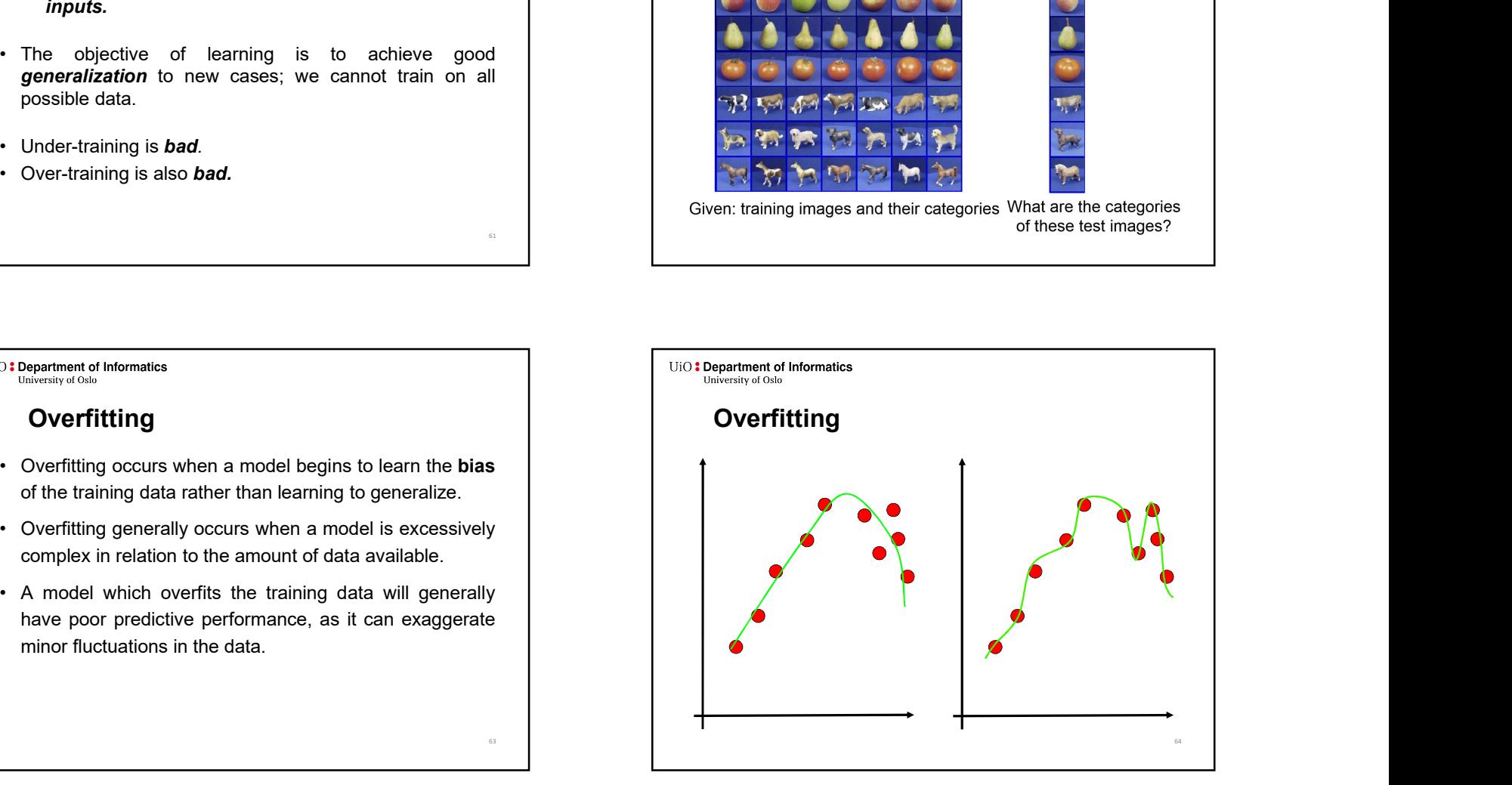

# **Overfitting**

- 
- 
- 
- 
- -
	-

### The Solution: Cross-Validation

- 
- 
- 
- training.

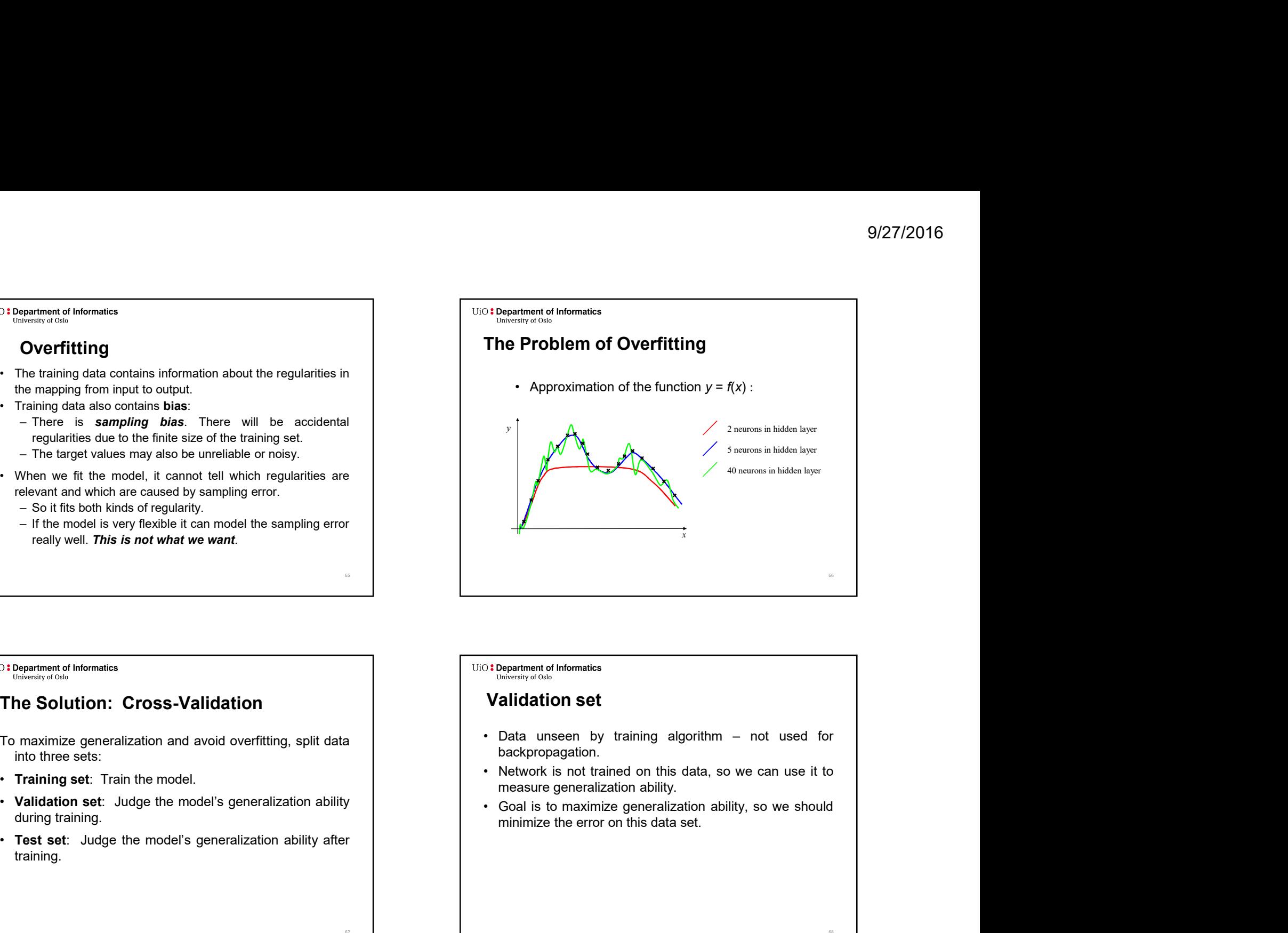

67 **1999 - 1999 - 1999 - 1999 - 1999 - 1999 - 1999 - 1999 - 1999 - 1999 - 1999 - 1999 - 1999 - 1999 - 1999 - 1** 

### Validation set

- backpropagation.
- 
- 

68

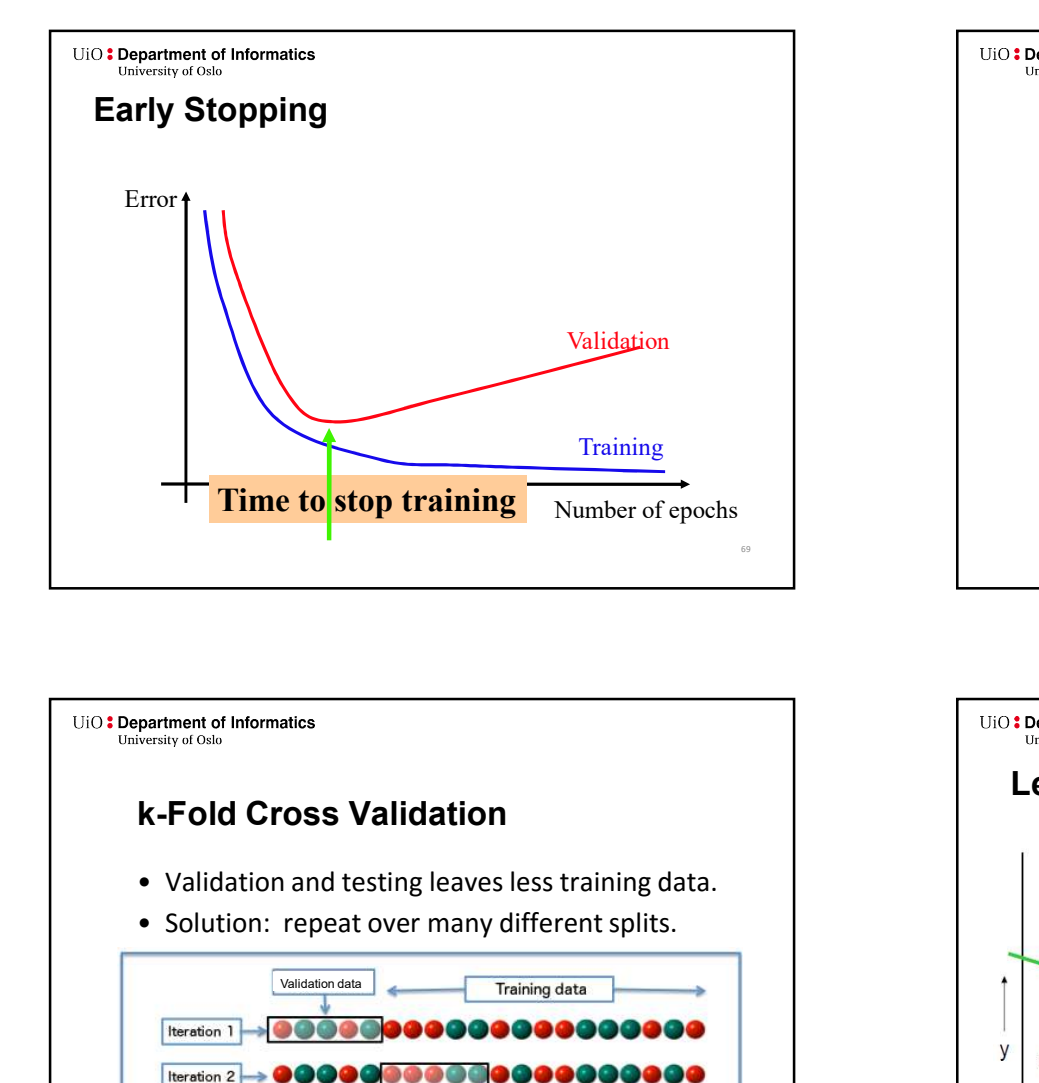

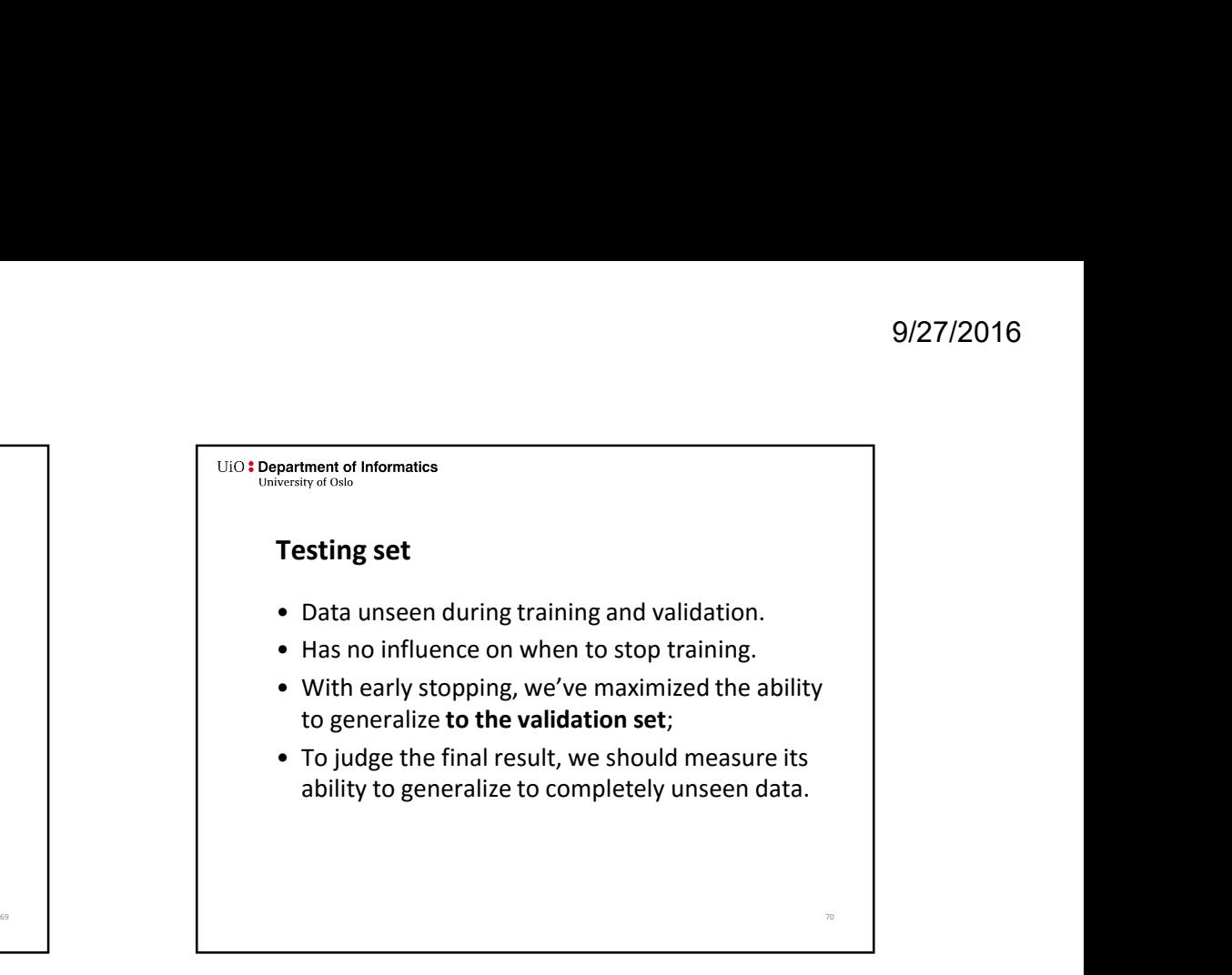

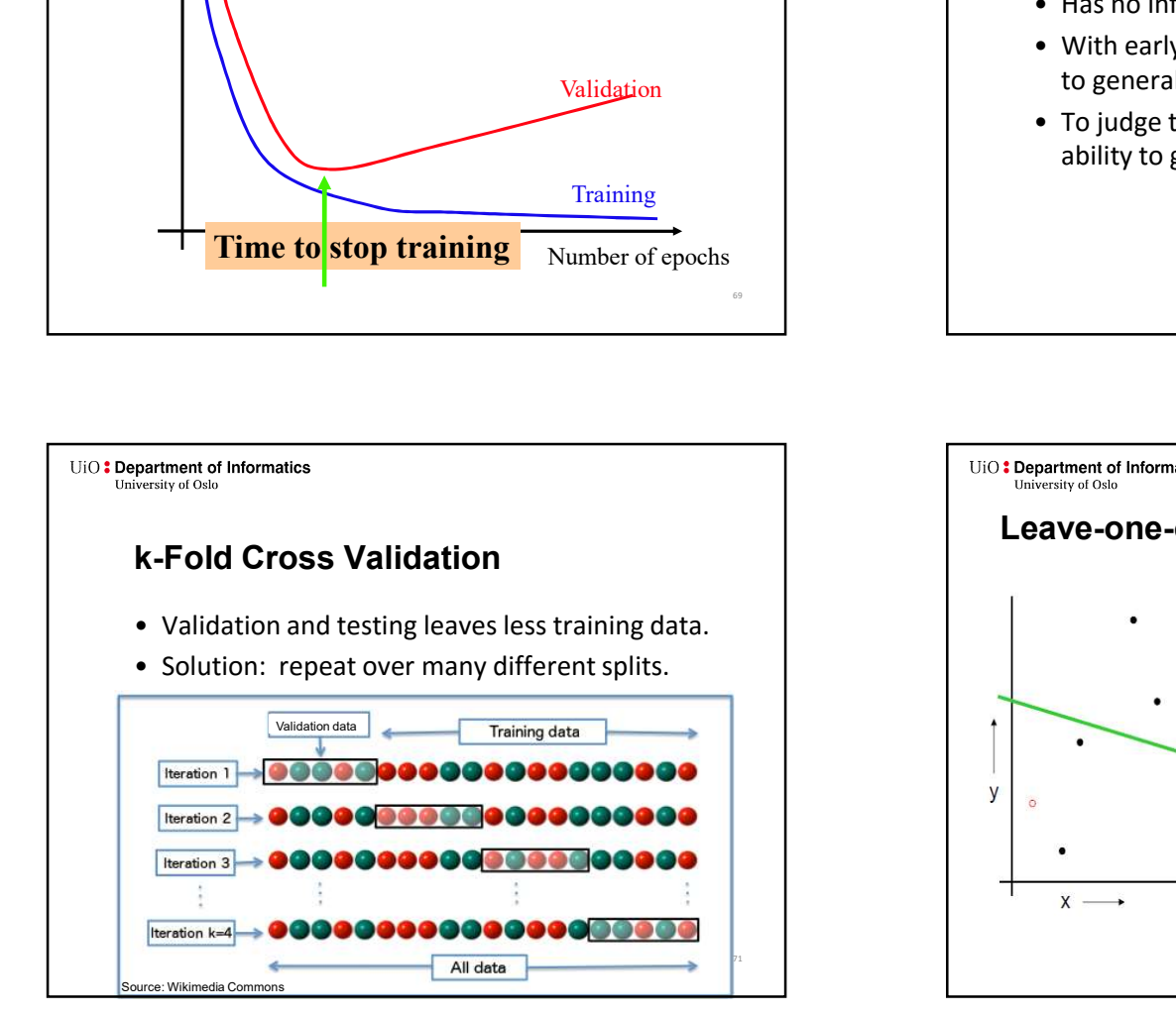

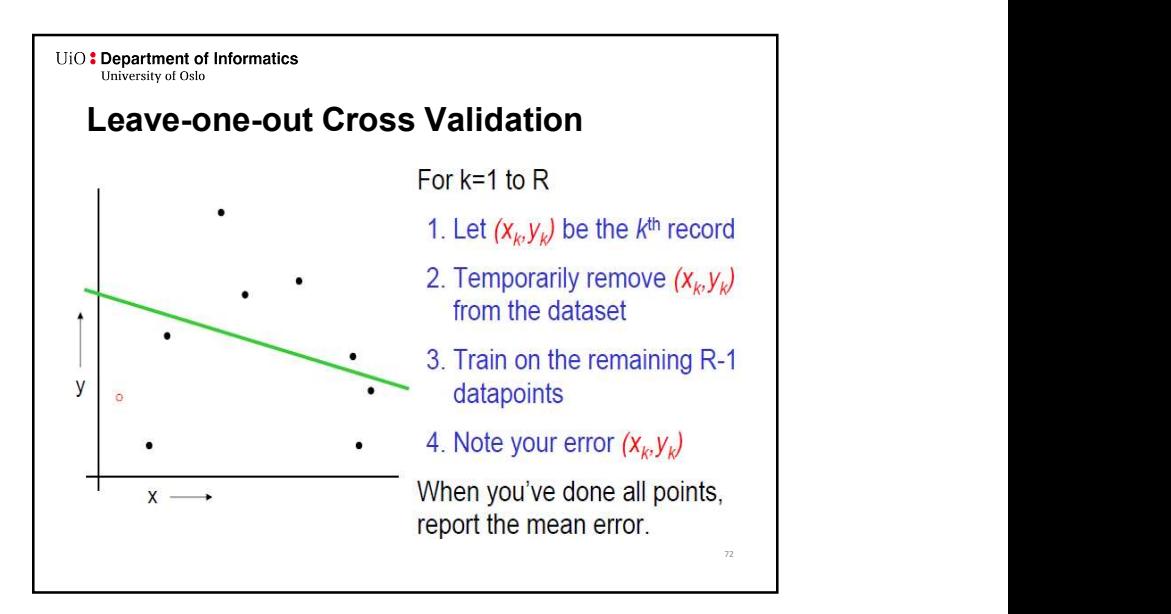